# МИНИСТЕРСТВО ОБРАЗОВАНИЯ МОСКОВСКОЙ ОБЛАСТИ ГОСУДАРСТВЕННОЕ БЮДЖЕТНОЕ ПРОФЕССИОНАЛЬНОЕ ОБРАЗОВАТЕЛЬНОЕ УЧРЕЖДЕНИЕ МОСКОВСКОЙ ОБЛАСТИ «ОРЕХОВО - ЗУЕВСКИЙ ТЕХНИКУМ»

ДОКУМЕНТ ПОДПИСАН ЭЛЕКТРОННОЙ ПОДПИСЬЮ

Сертификат: 630BA91EFA0AC2DF4A636C118371D9B2A9329DB8<br>Владелец: Лобанов Андрей Александрович<br>Действителен: с 14.12.2020 до 14.03.2022

ГВЕРЖДАЮ иректора по MP Е.Б.Купцова CMG 20 dor.

## МЕТОДИЧЕСКИЕ УКАЗАНИЯ

# ПО ВЫПОЛНЕНИЮ САМОСТОЯТЕЛЬНЫХ РАБОТ

# ПО УЧЕБНОЙ ДИСЦИПЛИНЕ

# ЕН 01 Математика

(название учебной дисциплины)

по специальности/профессии среднего профессионального образования

## 08.02.09 Монтаж, наладка и эксплуатация электрооборудования промышленных и гражданских зданий

Разработал: Преподаватель: Чекалова Е.А.

Рассмотрено на заседании ЦК преподавателей общеобразовательного дикла Председатель ЦК (Пилл Мотыгина О.Е. <u>«If» ab your 20 to</u> r.

2020г.

Методические рекомендации по организации самостоятельной работы студентов составлены в соответствии с рабочей программой учебной дисциплины, разработанной на основе Федерального государственного образовательного стандарта специальности среднего профессионального образования 08.02.09 Монтаж, наладка и эксплуатация электрооборудования предприятий и гражданских зданий.

Составители:

Чекалова Е.А., преподаватель математики

# **Содержание**

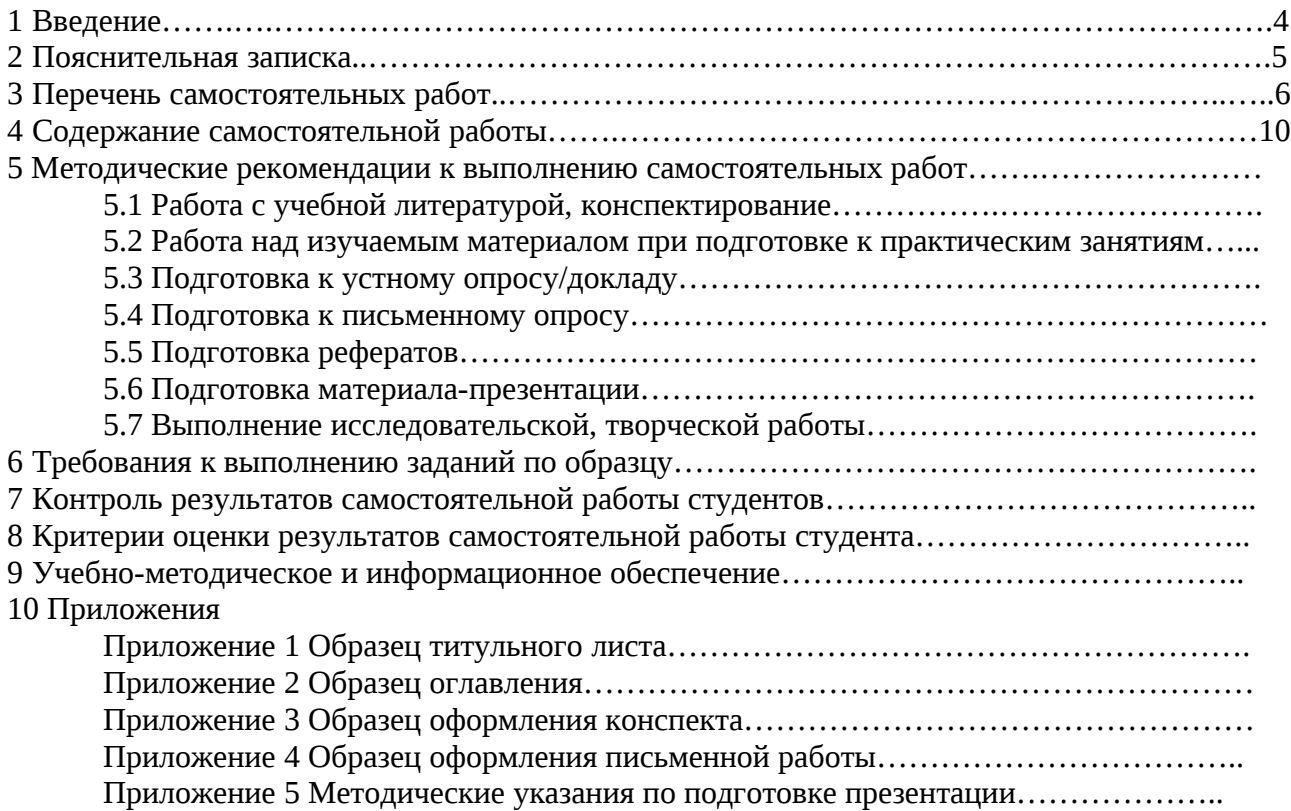

## **1 Введение**

Изучение учебной дисциплины ЕН.01 Математика базируется на знаниях, умениях и навыках, полученных студентами при изучении математики в курсе основной общеобразовательной школы.

Самостоятельная работа студентов проводится с целью:

– систематизации и закрепления полученных теоретических знаний и практических умений студентов;

– углубления и расширения теоретических знаний;

– формирования умений использовать нормативную и правовую документацию, справочную и специальную литературу;

– развития познавательных способностей и активности студентов: творческой инициативы, самостоятельности, ответственности и организованности;

– формирования самостоятельности мышления, способностей к саморазвитию, самосовершенствованию и самореализации;

– развития исследовательских умений.

Предлагаемые методические рекомендации по организации самостоятельной работы по дисциплине ЕН.01 Математика предназначены для студентов 2 курса, позволяют систематизировать материалы по планированию и проведению самостоятельной работы студентов образовательных учреждений среднего профессионального образования.

## **2 Пояснительная записка**

В новых социально-экономических условиях все более актуальной становится проблема формирования активной личности, способной самостоятельно ставить перед собой цели и задачи, и затем объективно оценивать результаты своей деятельности. Современному обществу требуются специалисты, обладающие логическим мышлением, умеющие рационально организовывать свою деятельность и, главное, способные самостоятельно приобретать знания, необходимые для дальнейшего самообразования и карьерного профессионального роста.

Самостоятельная работа студента – вид учебной деятельности студента, требующий большой подготовительной деятельности преподавателя математики. Самостоятельная работа позволяет оптимально сочетать теоретическую и практическую составляющие обучения. При этом обеспечивается переосмысление места и роли теоретических знаний, их упорядочивание, что, в конечном счёте, приводит к повышению мотивации обучающихся в их освоении. Самостоятельная работа планируется и организуется с целью углубления и расширения теоретических знаний, формирования логического мышления, осуществления дифференцированного подхода к студентам, овладения умениями решать прикладные задачи в области профессиональной деятельности. Планомерная организация этой работы позволяет оперативно обновлять содержание образования, создавая предпосылки для формирования общих компетенций и обеспечивая, таким образом, качество подготовки специалистов на конкурентоспособном уровне.

Данные методические рекомендации составлены на основании «Рекомендации по планированию и организации самостоятельной работы студентов общеобразовательных учреждений среднего профессионального образования в условиях действия ГОС СПО» (Приложение к письму Минобразования России от 29.12.2000 № 16-52-138 ин16/13).

В ходе выполнения самостоятельной работы по математике у студентов формируются следующие общие компетенции:

ОК 2. Организовывать собственную деятельность, выбирать типовые методы и способы выполнения профессиональных задач, оценивать их эффективность и качество.

ОК 8. Самостоятельно определять задачи профессионального и личностного развития, заниматься самообразованием, осознанно планировать повышение квалификации.

Возможны следующие виды самостоятельной работы студентов по математике:

- решение заданий по образцу;
- − опережающие домашние задания;
- − выполнение заданий по алгоритму;
- − типовые расчеты;
- − составление алгоритмов для типовых заданий;
- − составление и решение самостоятельно составленных заданий;
- − выполнение расчетно-графических работ;
- − составление и заполнение таблиц для систематизации учебного материала;
- − ответы на контрольные вопросы;

составление или решение математического кроссворда на математические понятия, определения и т.п.;

− творческие работы (реферат, доклад, сообщение, сочинение);

## **3 Перечень самостоятельных работ**

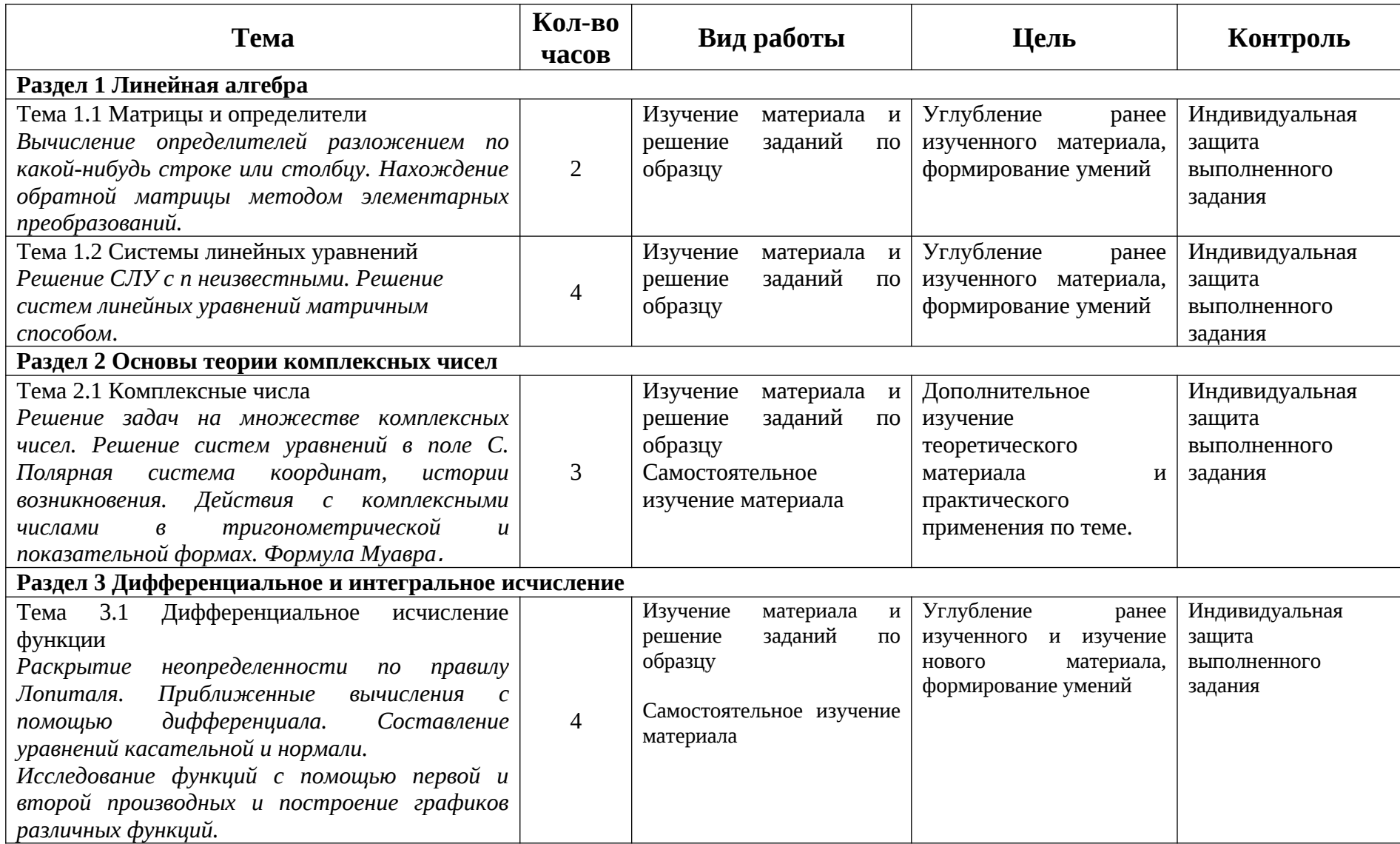

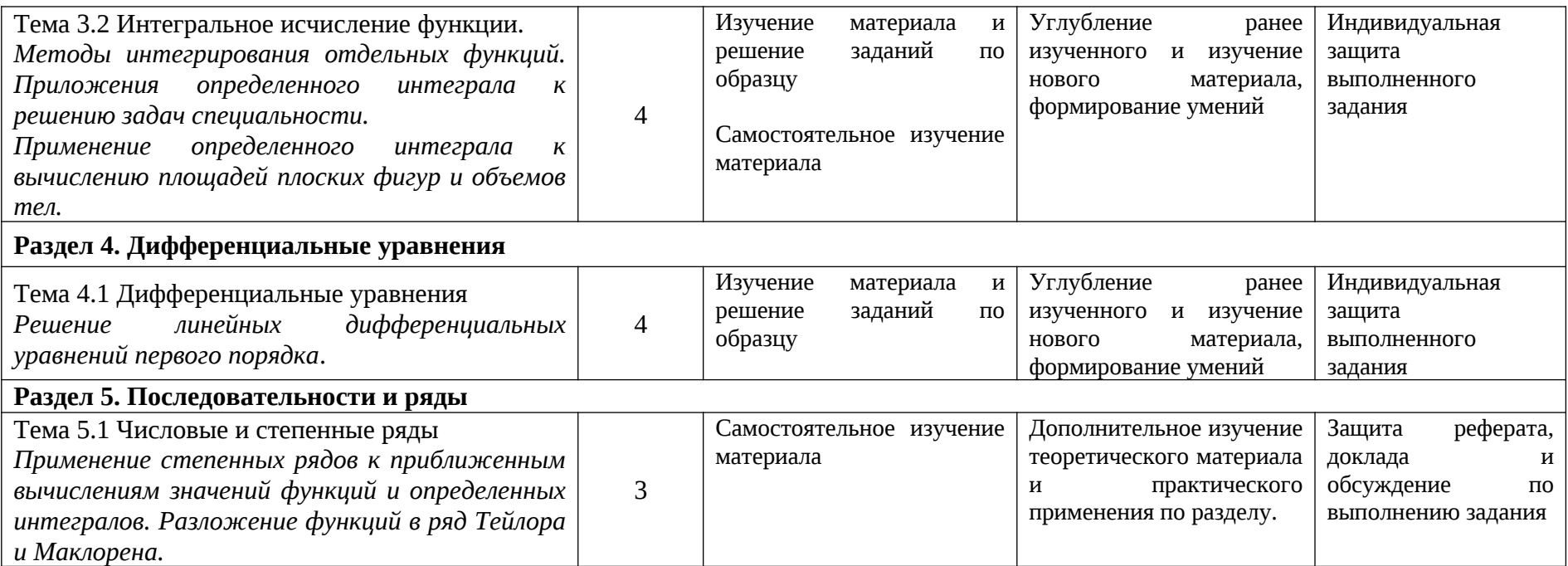

### 4 Содержание самостоятельной работы

## Раздел 1. Линейная алгебра

#### Тема 1.1 Матрицы и определители

Вычисление определителей разложением по какой-нибудь строке или столбцу. Нахождение обратной матрицы методом элементарных преобразований.

Цели:

- закрепить умение вычисления определителей;
- получить навыки нахождения обратной матрицы;
- закрепить теоретические знания и практические умения по данной теме.

### 1. Краткие теоретические сведения.

Вычисление определителей разложением по какой-нибудь строке или столбцу В общем виде определитель n-го порядка может быть представлен следующем виде:

где  $a_{ij}$  – элемент определителя,  $i$  – номер строки,  $j$  – номер столбца.

Возьмем а<sub>й</sub> в определителе и вычеркнем і строку, ј столбец. В результате останется определитель порядка на единицу ниже. Такой определитель называется минором элемента  $a_{ii}$ . Обозначается минор –  $M_{ii}$ .

$$
a_{11} \quad a_{12} \quad a_{13} \quad \dots \quad a_{1n}
$$
\n
$$
a_{21} \quad a_{22} \quad a_{23} \quad \dots \quad a_{2n}
$$
\n
$$
D = |a_{31} \quad a_{32} \quad a_{33} \quad \dots \quad a_{3n}|
$$
\n
$$
\vdots \quad \vdots \quad \vdots \quad \vdots \quad a_{ij} \quad \vdots
$$
\n
$$
a_{n1} \quad a_{n2} \quad a_{n3} \quad \dots \quad a_{nn}
$$

Пример: Найти минор элемента а<sub>12</sub> определителя

Для этого вычеркнем первую строку, второй столбец.

$$
a_{11} \quad a_{12} \quad a_{13} \quad \dots \quad a_{1n}
$$
\n
$$
a_{21} \quad a_{22} \quad a_{23} \quad \dots \quad a_{2n}
$$
\n
$$
D = |a_{31} \quad a_{32} \quad a_{33} \quad \dots \quad a_{3n}|
$$
\n
$$
\vdots \quad \vdots \quad \vdots \quad \vdots \quad \vdots \quad \vdots
$$
\n
$$
a_{n1} \quad a_{n2} \quad a_{n3} \quad \dots \quad a_{nn}
$$

В результате останется определитель порядка на единицу ниже и минор равен:

$$
M_{12} = \begin{vmatrix} a_{21} & a_{23} & \cdots & a_{2n} \\ a_{31} & a_{33} & \cdots & a_{3n} \end{vmatrix}
$$
  
  $\begin{vmatrix} a_{11} & a_{12} & \cdots & a_{1n} \\ a_{21} & a_{22} & \cdots & a_{2n} \\ a_{n1} & a_{n2} & \cdots & a_{nn} \end{vmatrix}$ 

Алгебраическим дополнением элемента определителя называется его минор взятый со своим знаком, если сумма номеров строки и столбца, в которой расположен элемент, четная и с обратным знаком, если нечетная.

> $A_{ii} = (-1)^{i+j} M_{ii}$ - алгебраическое дополнение

ТЕОРЕМА: Определитель n-го порядка равен сумме произведений какой-либо строки (или столбца) на их алгебраические дополнения.

$$
D = \sum_{j=1}^{n} a_{ij} A_{ij}
$$

### Нахождение обратной матрицы методом элементарных преобразований

Матрицей называется прямоугольная таблица чисел, состоящая из т строк и п столбцов, которую записывают в следующем виде:

$$
A = \begin{pmatrix} a_{11} & a_{12} & \dots & a_{1n} \\ a_{21} & a_{22} & \dots & a_{2n} \\ \dots & \dots & \dots & \dots \\ a_{m1} & a_{m2} & \dots & a_{mn} \end{pmatrix}
$$

Матрица А<sup>-1</sup>, называется обратной к квадратной матрице А, если для нее выполняется следующее условие  $A^{-1}$  A = A  $A^{-1}$  = E, где E - единичная матрица того же порядка что и матрица А.

Свойства обратных матриц:  $(A^{-1})^{-1} = A$ ;  $(AB)^{-1} = B^{-1} A^{-1}$ .

2. Квадратная матрица А называется невырожденной или неособенной, если её определитель отличен от нуля, т. е..

3. Обратная матрица А<sup>-1</sup> существует (и единственна) тогда и только тогда, когда исходная матрица А невырожденная, т. е.  $|A| \neq 0$ . В этом случае её

можно найти по формуле:

$$
A^{-1} = \frac{1}{|A|} \cdot \widetilde{A}
$$

где  $\widetilde{A}$  - присоединённая матрица, элементы которой равны алгебраическим дополнениям элементов матрицы, транспонированной к матрице  $A$ .

Элементарными преобразованиями матрицы называются следующие операции: а) перемена двух строк (столбцов) местами;

б) умножение стоки (столбца) на число, отличное от нуля.

в) прибавление к элементам одной строки (столбца) соответствующих элементов другой стоки (столбца).

## 2. Пример выполнения

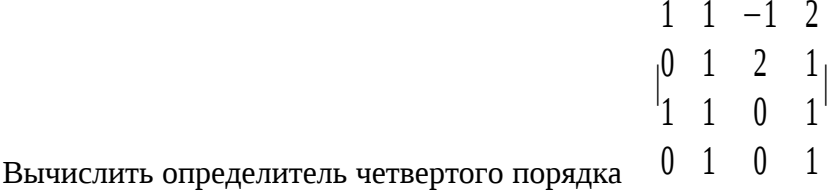

## Пример:

По теореме определитель равен сумме произведений элементов какой-либо строки на их алгебраические дополнения. Найдем алгебраические дополнения элементов первой строки и разложим определитель по первой строке:

Пример: Найти матрицу, обратную к матрице А, используя преобразования исходной матрицы к единичной Е:

$$
A = \begin{pmatrix} 2 & 1 & -1 \\ 5 & 2 & 4 \\ 7 & 3 & 4 \end{pmatrix}
$$

Решение:

 $|A|$ =-20≠0, значит, матрица А имеет обратную, матрицу Определитель матрицы

А можно привести к единичной  $E$  элементарными преобразованиями только строк или только столбцов, при этом единичная матрица, подвергаемая тем же преобразованиям, перейдёт в матрицу  $A^{-1}$ . Удобно совершать элементарные преобразования над матрицами  $A$  и  $E$ одновременно, записывая обе матрицы рядом, через черту в виде объединённой матрицы:

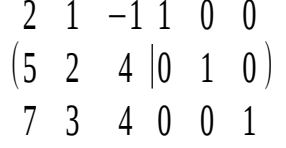

Поменяем местами 1-й и 2-й столбцы.

Затем к элементам 3-го столбца прибавим элементы 1-го, а к элементам 2-го - 1-го, умноженные на (-2). Получим:

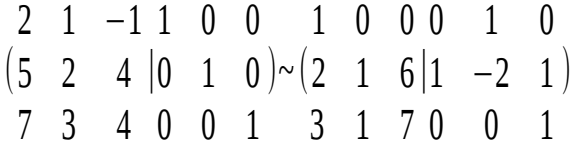

К элементам 1-го столбца прибавим элементы 2-го, умноженные на (-2), а к элементам 3-го столбца – умноженные на (-6). Далее в полученной матрице к элементам 1-го и 2-го столбцов прибавляем элементы 3-го, умноженные на (-1).

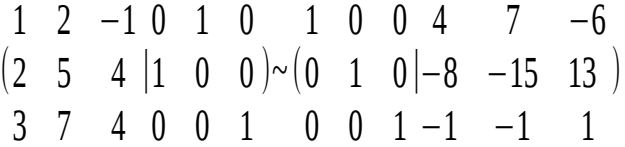

Слева получили единичную матрицу. Найденная справа от черты квадратная матрица является обратной к исходной матрице А:

$$
A^{-1} = \begin{pmatrix} 4 & 7 & -6 \\ -8 & -15 & 13 \\ -1 & -1 & 1 \end{pmatrix}
$$

### 3. Варианты заданий.

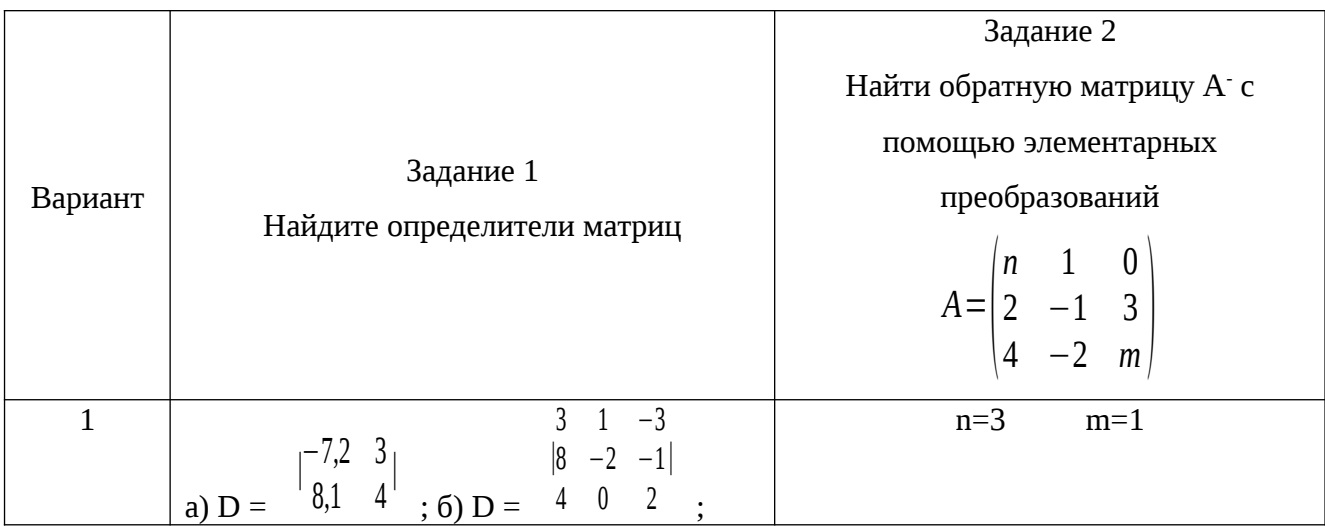

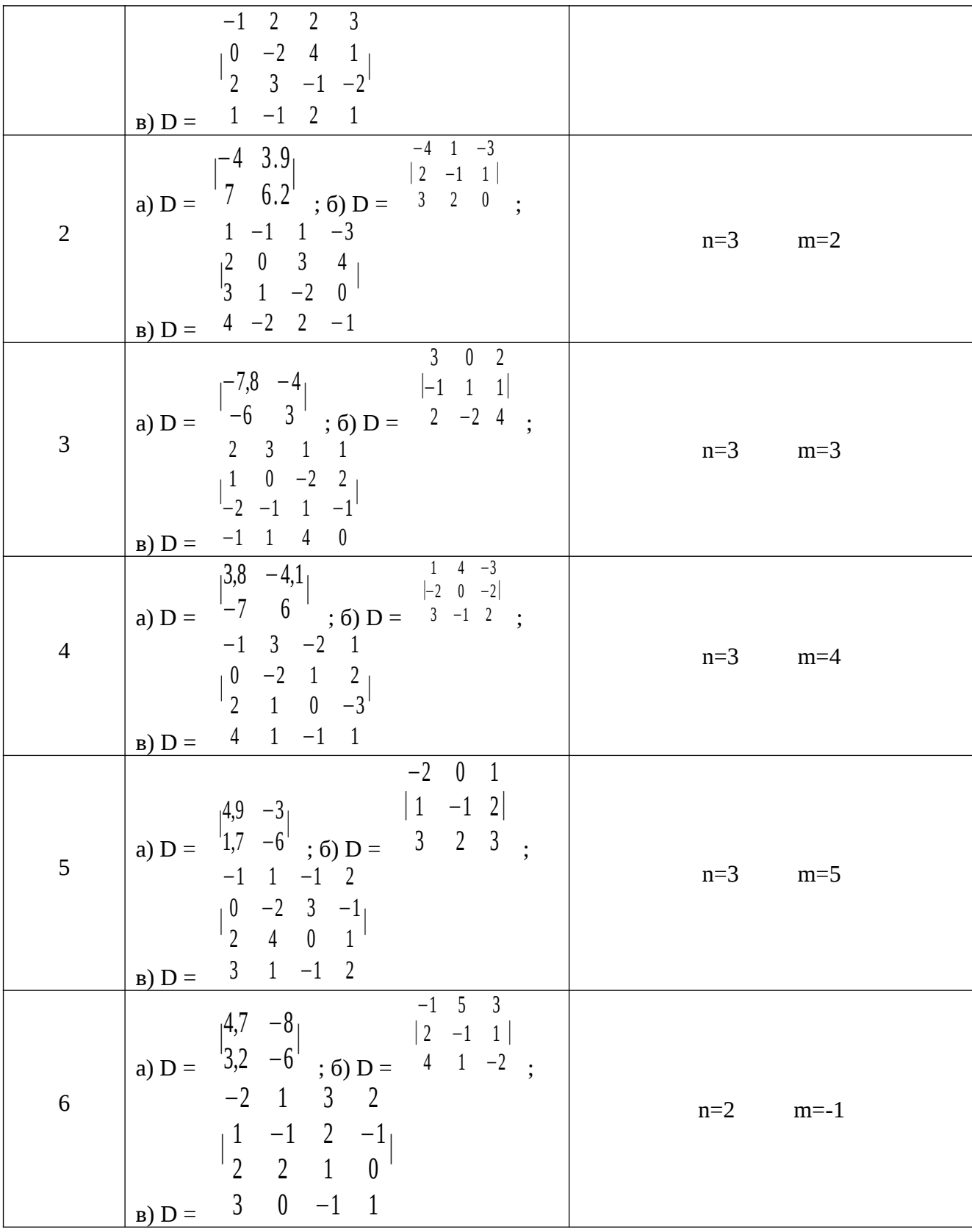

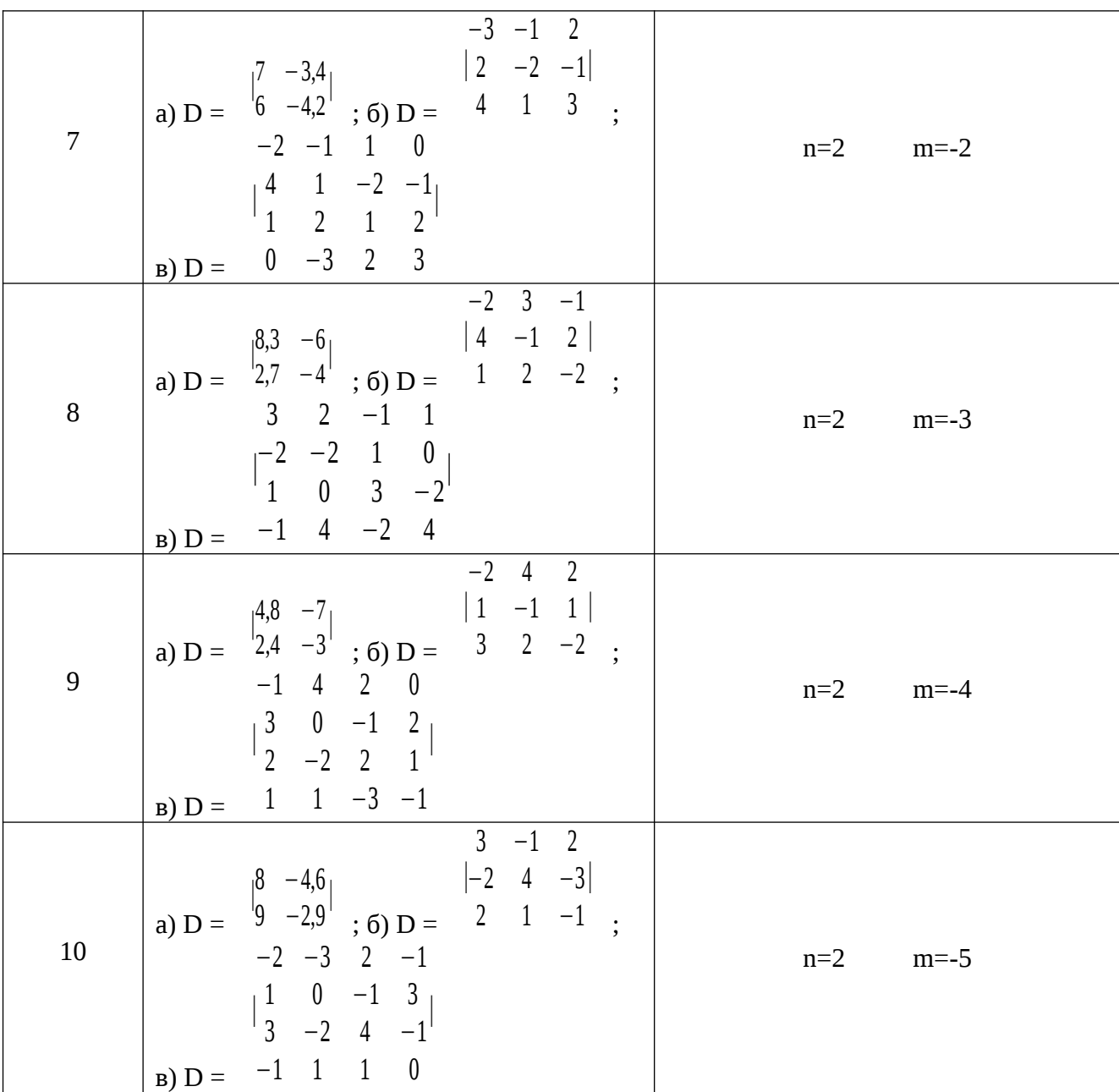

## **4.Дополнительное задание:**

Найти обратную матрицу  $\mathrm{A}^\text{-1}$  двумя способами – с помощью присоединённой матрицы и с помощью элементарных преобразований:

$$
A = \begin{pmatrix} 1 & 2 & -1 & -2 \\ 3 & 8 & 0 & -4 \\ 2 & 2 & -4 & -3 \\ 3 & 8 & -1 & -6 \end{pmatrix}
$$

**Тема 1.2 Системы линейных уравнений**

Решение СЛУ с n неизвестными. Решение систем линейных уравнений матричным способом.

Цели:

- получить навыки решения систем m линейных уравнений с n переменными;
- получить навыки решения систем линейных уравнений матричным способом.
- закрепить теоретические знания и практические умения.

## 1. Краткие теоретические сведения

Решение СЛУ с п неизвестными.

Рангом матрицы A (rang A или r(A)) называется наивысший порядок отличных от нуля миноров этой матрицы.

Свойства ранга матрицы:

- Если матрица A имеет размеры mxn, то rang  $A \leq min(m, n)$ .
- rang  $A = 0$  тогда и только тогда, когда все элементы матрицы A равны 0.
- Если матрица  $A$  квадратная порядка n, то rang  $A = n$  тогда и только тогда, когда  $|A| \neq 0$

Элементарные преобразования, не меняющие ранга матрицы:

- отбрасывание нулевой строки (столбца).
- умножение всех элементов строки (столбца) матрицы на число, не равное нулю.
- изменение порядка строк (столбцов) матрицы.
- прибавление к каждому элементу одной строки (столбца) соответствующих элементов другой строки (столбца), умноженных на любое число.
- транспонирование матрицы.

С помощью элементарных преобразований матрицу можно привести к ступенчатому виду:

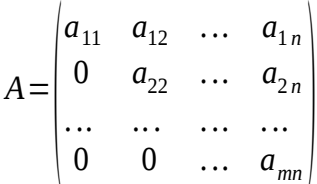

где  $a_{ii} \neq 0$ , *i*=1,....*r*, *r*≤*k* . Ранг ступенчатой матрицы равен г.

Теорема Кронекера – Капелли. Система т линейных уравнений с п переменными совместна тогда и только тогда, когда ранг матрицы системы А равен рангу расширенной матрицы (A|B).

Решение систем линейных уравнений матричным способом. Пусть дана система п линейных уравнений с п неизвестными

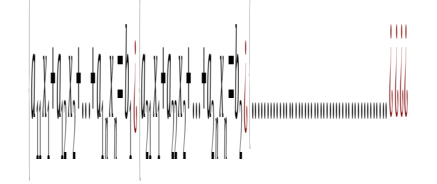

или в матричной форме

 $A \cdot X = B$ 

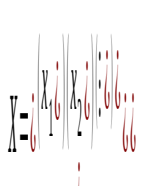

где A=(a<sub>ii</sub>) –матрица коэффициентов системы размера nxn,

-столбец неизвестных,

-столбец свободных членов.

Если определитель матрицы А не равен нулю, то система совместна и определена, ее  $X = A^{-1} \cdot B$ решение задается формулой

Отыскание решения системы по данной формуле называют матричным способом решения системы или решением системы линейных уравнений с помощью обратной матрицы.

## 2. Пример выполнения

Пример. Методом Гаусса решить систему уравнений с четырьмя неизвестными:

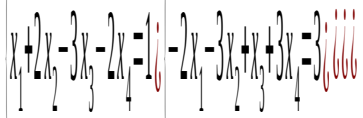

Решение. Преобразуем расширенную матрицу системы:

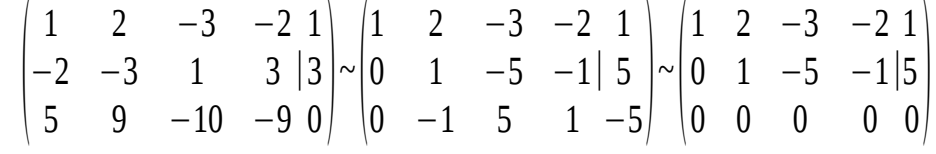

Следовательно, ранг матрицы системы  $r(A) = 2$ .

 $\begin{vmatrix} 1 & 2 \\ 0 & 1 \end{vmatrix} \neq 0$ Определитель при переменных  $x_1$ ,  $x_2$  отличен от нуля: , эти переменные берём за основные (зависимые). Остальные, переменные  $x_3, x_4$  (с их коэффициентами) переносим в правые части уравнений:

$$
x_1+2x_2=3x_3+2x_4+1i\omega i\omega
$$

откуда  $x_1 = -2x_2 + 3x_3 + 2x_4 + 1 = -2(5x_3 + x_4 + 5) + 3x_3 + 2x_4 + 1 = -7x_3 - 9$ .

Задавая независимым переменным произвольные значения  $x_3 = c_1$ ,  $x_4 = c_2$ , найдём бесконечное множество решений системы:

 $(x_1 = -7c_1 - 9, x_2 = 5c_1 + c_2 + 5, x_3 = c_1, x_4 = c_2).$ 

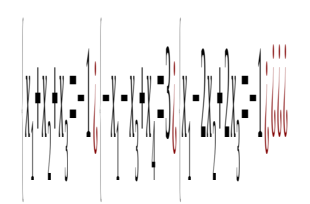

Пример: Решите матричным способом СЛУ Peщение:  $X = A^{-1} \cdot B$ 

$$
A^{-1} = \begin{pmatrix} 6 & 4 & -1 & 4 \\ -1 & -1 & 0 & -1 \\ -4 & -3 & 1 & -3 \\ 2 & 2 & 0 & 1 \end{pmatrix} \qquad X = \begin{pmatrix} 6 & 4 & -1 & 4 \\ -1 & -1 & 0 & -1 \\ -4 & -3 & 1 & -3 \\ 2 & 2 & 0 & 1 \end{pmatrix} \cdot \zeta[-1\dot{c}][3\dot{c}]-1\dot{c}]\dot{c}\dot{c}
$$

Ответ: (-1; 0; 0; 2).

## 3. Варианты заданий.

### Вариант №1

1. Методом Гаусса решить систему линейных уравнений и найти все базисные решения:

$$
x_1+2x_2-2x_3+5x_4=3( -3x_1-2x_2+12x_3-7x_4=-5i\omega\omega
$$

2. Исследовать систему уравнений относительно параметра и найти общее решение системы:

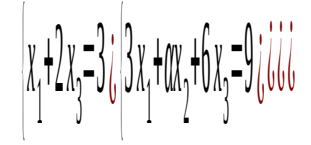

|  | $\left[ \left( \frac{1}{2} \right) \left( \frac{1}{2} - \frac{1}{2} \right) \left( \frac{1}{2} \right) \left( \frac{1}{2} \right) \left( \frac{1}{2} \right) \left( \frac{1}{2} \right) \left( \frac{1}{2} \right) \left( \frac{1}{2} \right) \left( \frac{1}{2} \right) \left( \frac{1}{2} \right) \left( \frac{1}{2} \right) \left( \frac{1}{2} \right) \left( \frac{1}{2} \right) \left( \frac{1}{2} \right) \left( \frac{1}{2} \right) \left( \frac{1}{2} \right) \$ |
|--|----------------------------------------------------------------------------------------------------|
|  |                                                                                                    |

3. Решить систему линейных уравнений матричным способом

## Вариант №2

1. Методом Гаусса решить систему линейных уравнений и найти все базисные решения:

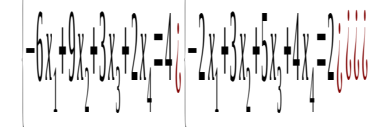

2. Исследовать систему уравнений относительно параметра и найти общее решение системы:

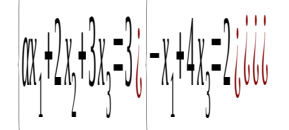

3. Решить систему линейных уравнений матричным способом

### Раздел 2 Основы теории комплексных чисел

#### Творческая работа (подготовка рефератов и докладов по темам):

- «Решение систем уравнений в поле С»
- «Полярная система координат, истории возникновения»
- «Области применения комплексных чисел»
- «Применение метода комплексных чисел для решения прикладных задач специальности»

#### Тема 2.1 Комплексные числа

Решение задач на множестве комплексных чисел. Решение систем уравнений в поле С. Полярная система координат, истории возникновения. Действия с комплексными числами в тригонометрической и показательной формах. Формула Муавра.

Цели:

- получить навыки выполнения операций над комплексными числами;
- закрепить теоретические знания и практические умения.

#### 1. Краткие теоретические сведения.

Квадратное уравнение с действительными коэффициентами и отрицательным дискриминантом не имеет действительных корней. Поэтому приходится расширять множество действительных чисел, добавляя к нему новые числа. Эти новые числа вместе с действительными числами образуют множество, которое называют множеством комплексных чисел.

Комплексным числом называется выражение вида  $z=x+iy$ , где x и y действительные числа,  $i$  – мнимая единица.  $i^2$ =-1.

Два комплексных числа  $z_1 = x_1 + iy_1$   $u = z_2 = x_2 + iy_2$  равны, если  $x_1 = x_2$ ;  $y_1 = y_2$ . Комплексное число  $z=x+iy$  равно нулю если  $x = 0$ ,  $y = 0$ . Понятия «больше», «меньше» для комплексных чисел не вводится.

Два комплексных числа  $z=x+iy$   $u$   $\overline{z}=x-iy$ , отличающиеся лишь знаком мнимой части, называются сопряженными.

Всякое комплексное число  $z=x+iy$  можно изобразить точкой  $P(x,y)$  плоскости

Оху, такой, что  $x = Rez$ ,  $y = Imz$  (см. рис.1)

Плоскость, на которой изображаются комплексные называется комплексной плоскостью. Ось абсцисс числа. называется действительной осью, а ось ординат - мнимой.

Комплексное число  $z=x+iy$  можно изображать и с

помощью радиус-вектора  $\vec{r} = \overline{OP} = (x, y)$ 

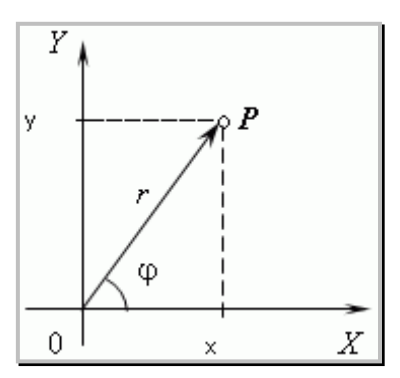

Длина вектора *<sup>r</sup>* , изображающего комплексное число z называется модулем этого числа и обозначается <sup>|</sup>*z*<sup>|</sup> или r . Модуль *r*=|*z*<sup>|</sup> однозначно определяется по формуле  $r = |z| = \sqrt{x^2 + y^2}$ . Рисунок 1

Аргумент комплексного числа - это угол φ между осью OX и вектором OP, изображающим это комплексное число. Обозначается . Argz

Сложение комплексных чисел.

$$
z_1 = x_1 + iy_1
$$
  $z_2 = x_2 + iy_2$  has been

Суммой двух комплексных чисел комплексное число, определяемое равенством  $z_1$ +z $_2$ = $(x_1$ +x $_2$ )+ $i$ ( $y_1$ + $y_2$ )

Правило нахождения суммы комплексных чисел в геометрической форме (см. рис.

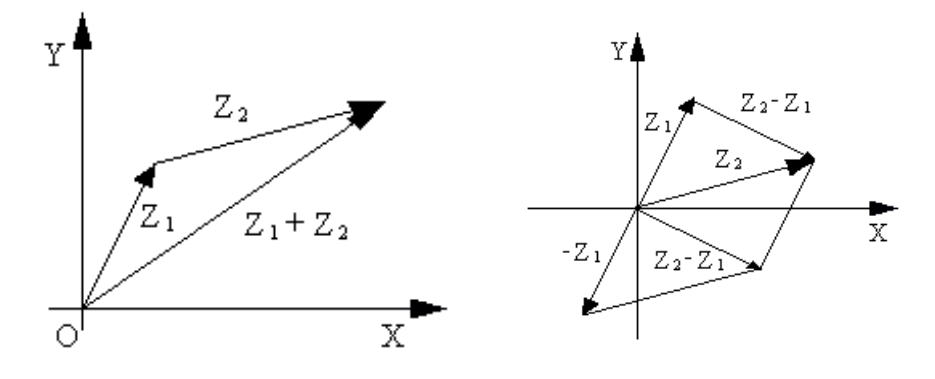

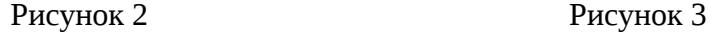

Вычитание комплексных чисел.

Вычитание определяется как действие, обратное сложению. Разностью двух комплексных чисел  $z_1 = x_1 + iy_1$  <sub>и</sub>  $z_2 = x_2$ <sup>+</sup>*iy2* называется комплексное число,

определяемое равенством  $z_1 - z_2 = (x_1 - x_2) + i(y_1 - y_2)$ 

Правило нахождения разности комплексных чисел в геометрической форме (см. 3).

рис.

2).

Умножение комплексных чисел.

Произведением комплексных чисел  $z_1 = x_1 + iy_1$   $u = z_2 = x_2 + iy_2$ называется

комплексное число, определяемое равенством  $z_1 \cdot z_2 = (x_1 \cdot x_2 - y_1 \cdot y_2) + i(x_1 y_2 + x_2 y_1)$ 

Деление комплексных чисел.

Деление комплексных чисел определяется как действие обратное умножению. Частным двух комплексных чисел  $z_1 = x_1 + iy_1$   $u = z_2 = x_2 + iy_2$ (z<sub>2</sub> называется комплексное число z, которое, будучи умноженным на z 2, дает число z 1.

$$
\frac{z_1}{z_2} = \frac{x_1 + iy_1}{x_2 + iy_2} = \frac{|x_1 + iy_1| \cdot |x_2 - iy_2|}{|x_2 + iy_2| \cdot |x_2 - iy_2|} = \frac{x_1 x_2 + y_1 y_2}{x_2^2 + y_2^2} + i \frac{y_1 x_2 - x_1 y_2}{x_2^2 + y_2^2}
$$

Все арифметические операции над комплексными числами в алгебраической форме проводятся по правилам действий над многочленами.

Запись числа комплексного числа  $z=r\left|Cos \phi + iSin \phi\right|$  в виде называется тригонометрической формой, где  $r = \sqrt{x^2 + y^2}$ ,  $\varphi$ -аргумент комплексного числа. Cos  $\phi = \frac{x}{\sqrt{x^2 + y^2}}$ , Sin  $\phi = \frac{y}{\sqrt{x^2 + y^2}}$ . Apryment z Аргумент ф определяется из формул  $tg\phi = \frac{y}{x}$ , так как  $-\pi < \arg z \le \pi$ , то из формулы можно найти, используя формулу  $ta\phi = \frac{y}{x}$  $x$  находим  $\phi = Argz = i \int Arctg \frac{y}{x}$  для внутренних точек I, IV четвертей $i$ )  $Arctg \frac{y}{x} + \pi$  для внутренних точек II четверти  $i, i, i, j$ Запись комплексного числа в виде  $z = re^{i\phi}$  называется показательной формой комплексного числа.

Умножение комплексных чисел.

При умножении комплексных чисел представленных в тригонометрической или показательной форме их модули перемножаются, а аргументы складываются.

$$
\Pi \text{yct}_1 \quad z_1 = r_1 \left( \cos \phi_1 + i \sin \phi_1 \right) = r e^{i\phi} \quad z_2 = r_2 \left( \cos \phi_{21} + i \sin \phi_2 \right) = r e^{i\phi} \quad \text{Tor} \text{q} \text{a}
$$
\n
$$
z_1 \cdot z_2 = r_1 r_2 \left( \cos \left( \phi_1 + \phi_2 \right) + i \sin \left( \phi_1 + \phi_2 \right) \right) = r_1 r_2 \cdot e^{i \left( \phi_1 + \phi_2 \right)} \quad \text{Tor} \text{q} \text{a}
$$

Деление комплексных чисел.

При делении комплексных чисел их модули, соответственно, делятся, а аргументы, соответственно, вычитаются.

$$
\frac{z_1}{z_2} = \frac{r_1}{r_2} \left( \cos \left( \phi_1 - \phi_2 \right) + i \sin \left( \phi_1 - \phi_2 \right) \right) = \frac{r_1}{r_2} e^{i \left( \phi_1 - \phi_2 \right)}
$$

Возведение в степень. Формула Муавра.

$$
z^{n} = (r (Cos \phi + i Sin \phi))^{n} = r^{n} (Cos (n \cdot \phi) + i Sin (n \cdot \phi))
$$

Извлечение корня.

$$
\sqrt[n]{z} = \sqrt[n]{r(\cos \phi + i \sin \phi)} = \sqrt[n]{r} \left( \cos \frac{\phi + 2\pi k}{n} + i \sin \frac{\phi + 2\pi k}{n} \right)
$$
  
\n
$$
\text{rate } k=0, 1, 2, \dots, n-1.
$$

 $e^{i\phi} = \cos \phi + i \sin \phi$ Формула Эйлера

#### 2. Пример выполнения

Пример: Найти сумму и произведение комплексных чисел  $z_1 = 2 - 3 \cdot i$  и  $z_2 = -7 + 8 \cdot i$ . Peшение:  $z_1 + z_2 = 2 - 7 + (-3 + 8) \cdot i = -5 + 5 \cdot i$  $z_1 \cdot z_2 = (2 - 3 \cdot i) \cdot (-7 + 8 \cdot i) = -14 + 16 \cdot i + 21 \cdot i$  $+24 = 10 + 37 \cdot i$  (см. рис. 4).

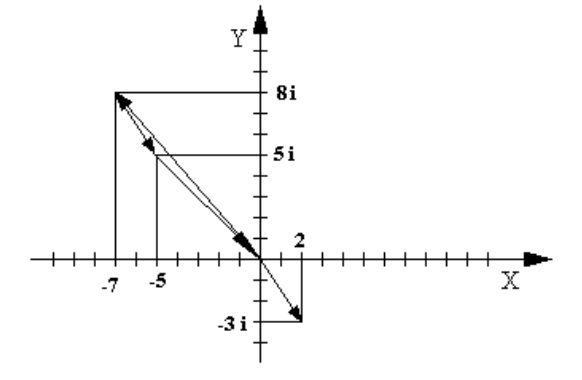

Пример: Найти сумму и произведение комплексных чисел  $z_1=1 + 2 \cdot i$  и  $z_2=2 - i$ . Решение:

Рисунок 4

$$
z_1 + z_2 = (1+2i) + (2-i) = (1+2) + i(2+(-1)) = 3+i
$$
  
\n
$$
z_1 \cdot z_2 = (1+2i) \cdot (2-i) = 1 \cdot 2 + 2 \cdot (-1) \cdot i^2 + i(2 \cdot 2 + 1 \cdot (-1)) = 2 + 2 + i(4-1) = 4 + 3i
$$
  
\nThpumep: Даны  
\n
$$
\frac{z_2}{z_2}
$$

комплексные числа  $z_1 = 4 + 5\cdot i$  и  $z_2 = 3 + 4\cdot i$ . Найти разность  $z_2 - z_1$  и частное  $z_{1}$ Pешение:  $z_2 - z_1 = (3 + 4 \cdot i) - (4 + 5 \cdot i) = -1 - i$ 

$$
\frac{z_2}{z_1} = \frac{4 \cdot 3 + 5 \cdot 4}{16 + 25} + i \frac{4 \cdot 4 - 3 \cdot 5}{16 + 25} = \frac{32}{41} + \frac{1}{41}i
$$

Пример: Представить в тригонометрической и показательной формах комплексное число  $z=3+i\sqrt{3}$ 

Решение:

1. Находим модуль комплексного числа

$$
|z|=r=|3+i\sqrt{3}|=\sqrt{3^2+(\sqrt{3})^2}=2\sqrt{3}
$$

2. Находим главное значение аргумента комплексного числа z:

*tg*  $\phi = \frac{\sqrt{3}}{2}$ 3 , то  $\phi = \frac{\pi}{c}$ 6 .

Так как вектор, изображающий число z лежит в I четверти и

 $z=2\sqrt{3}\left(\cos{\frac{\pi}{6}}\right)$ 

*i π*

6

+  $i\sin\frac{\pi}{6}$ 

 $\overline{6}$ ,

- 3. Находим тригонометрическую форму:
- 4. Находим показательную форму: *z*=2√3⋅*e* 6 .

### **3.Варианты заданий**

#### **Вариант № 1**

- 1. Дано комплексное число z=21 4i. Записать число равное, противоположное, сопряженное исходному.
- 2. Выполнить действие  $z = (3 2i + (-6 2i))$
- 3. Выполнить умножение  $z = (3 + 4i) (1 + 3i)$
- 4. Выполнить деление  $z = (-6 + 2i):(3 4i)$
- 5. Выполнить действия  $z = (5 + 2i):(2 5i) + (7 + 3i):(1 2i)$
- 6. Представить в тригонометрической и показательной формах следующие комплексные числа:

1-i; -2+2i; 
$$
\sqrt{3}\sqrt{3}
$$
<sub>-1</sub>;  $-\sqrt{3}-\sqrt{3}$ <sub>+</sub> $\sqrt{2}\sqrt{2}$ <sub>1</sub>; -3+2i.

#### **Вариант № 2**

- 1. Дано комплексное число  $z = 3 + 9i$ . Записать число равное, противоположное, сопряженное исходному.
- 2. Выполнить действие z =(5 + 3i) + ( -2 5i).
- 3. Выполнить умножение  $z = (-2 + 3i) (-1 6i)$
- 4. Выполнить деление  $z = (4 + 3i):( -2 5i)$
- 5. Выполнить действия  $z = (-1 + 3i)$ : $(5 + i) (3 4i)$ : $(4 + 3i)$ .
- 6. Представить в тригонометрической и показательной формах следующие комплексные числа:

-1-i; -2-i; 
$$
\sqrt{3}\sqrt{3}
$$
<sub>+1</sub>;  $\sqrt{6}\sqrt{6}$ <sub>+</sub> $\sqrt{3}\sqrt{3}$ <sub>i</sub>; 5-2i.

## Раздел 3 Дифференциальное и интегральное исчисление

### Творческая работа (подготовка рефератов и докладов по темам):

- «Производные и дифференциалы высших порядков»
- «Приближенные вычисления с помощью дифференциала»
- «Применение определенного интеграла к вычислению площадей плоских фигур и объемов тел»
- $-$  «Приложения определенного интеграла к решению задач специальности»
- «Интегрирование функции, содержащих квадратный трехчлен»
- «Поверхность тела вращения»
- «Решение линейных однородных дифференциальных уравнений второго порядка с постоянными коэффициентами»
- «Задачи на составление дифференциальных уравнений»
- «Уравнение Бернулли»
- «Составление уравнений касательной и нормали»

## Тема 3.1 Дифференциальное исчисление функции

Раскрытие неопределенности по правилу Лопиталя. Приближенные вычисления с помощью дифференциала. Составление уравнений касательной и нормали. Логарифмическое дифференцирование. Исследование функций с помощью первой и второй производных и построение графиков различных функций.

Цели:

- получить навыки раскрытия неопределённостей с помощью правила Лопиталя;
- получить навыки вычисления приближенных значений функций с помощью дифференциала;
- выработать навык составления уравнений касательной и нормали;
- получить навыки применения производной при исследовании функций;
- закрепить теоретические знания и практические умения.

## 1. Краткие теоретические сведения

Раскрытие неопределенностей при вычислении пределов функций.

Правило Лопиталя представляет собой метод вычисления пределов, имеющих  $\mathbf{0}$  $\infty$ 

неопределенность типа  $0$  $\infty$ ИЛИ

Пусть а является некоторым конечным действительным числом или равно бесконечности.  $\sqrt{2}$  $\mathbf{a}^{\prime}$  ( )

$$
\lim_{x \to a} f(x) = 0 \quad \lim_{x \to a} g(x) = 0 \quad \lim_{x \to a} \frac{f(x)}{g(x)} = \lim_{x \to a} \frac{f(x)}{g'(x)}
$$
\n
$$
\lim_{x \to a} f(x) = \infty \quad \lim_{x \to a} g(x) = \infty \quad \lim_{x \to a} \frac{f(x)}{g(x)} = \lim_{x \to a} \frac{f'(x)}{g'(x)} = \lim_{x \to a} \frac{f'(x)}{g'(x)}
$$

Если при решении примера после применения правила Лопиталя попытка вычислить предел опять приводит к неопределенности, то правило Лопиталя может быть применено второй раз, третий и т.д. пока не будет получен результат. Естественно, это возможно только в том случае, если вновь полученные функции в свою очередь удовлетворяют требованиям теоремы Лопиталя.

Следует отметить, что правило Лопиталя – всего лишь один из способов вычисления пределов. Часто в конкретном примере наряду с правилом Лопиталя может быть использован и какой – либо другой метод (замена переменных, домножение и др.).

Неопределенности вида  $0^0,1^\infty,\infty^0$ можно раскрыть с помощью логарифмирования. Такие неопределенности встречаются при нахождении пределов функций вида

 $y = [f(x)]^{g(x)}$ ,  $f(x)$ >0 вблизи точки а при  $x \rightarrow a$ . Для нахождения предела такой функции достаточно найти предел функции  $\ln y = g(x) \cdot \ln f(x)$ 

Приближенные вычисления с помощью дифференциала.

Дифференциал функции  $y = f(x)$  в точке  $x_0$  - это главная часть приращения функции, линейная относительно приращения аргумента  $\varDelta x$ . Обозначается  $\varDelta y = y \Delta x$ Дифференциал независимой переменной х равен ее приращению  $dx = \Delta x$ . Дифференциал функции равен ее производной, умноженной на дифференциал аргумента  $\quad dy \! = \! y^{'} \, dx$ 

Правила вычисления дифференциалов.

Пусть U и V - дифференцируемые функции, тогда

$$
d(U \pm V) = dU \pm dV
$$
  
\n
$$
d(U \cdot V) = V \cdot dU + U \cdot dV
$$
  
\n
$$
d(c \cdot U) = c \cdot dU, c \text{ - const}
$$
  
\n
$$
d\left(\frac{U}{V}\right) = \frac{V \cdot dU - U \cdot dV}{V^2}
$$

Основная формула в приближенных вычислениях

 $f(x_0+\Delta x) \approx f(x_0)+f'(x_0)\cdot \Delta x$ 

Составление уравнений касательной и нормали.

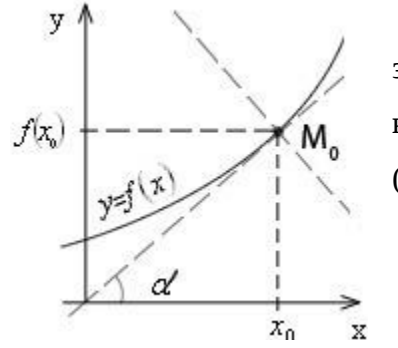

Геометрический смысл производной состоит в том, что значение производной функции в точке равно угловому коэффициенту касательной к графику функции в этой точке (см.рис.5).

Рисунок 5

$$
k = f'(x_0) = tg \alpha
$$

Уравнение касательной к графику функции  $y = f(x)$ в точке  $M(x_0; f(x_0))$  имеет вид

$$
y=f(x_0)+f'(x_0)(x-x_0)
$$

Прямая, перпендикулярная касательной в точке касания  $M(x0; f(x0))$ , называется нормалью к кривой. Уравнение нормали к графику функции  $y = f(x)$ в точке  $M(x_0; f(x_0))$  имеет вид

$$
y=f(x_0)-\frac{1}{f'(x_0)}(x-x_0)
$$

Если  $f^{'}(x_0)=0$  (т.е. касательная горизонтальная), то нормаль вертикальна и имеет уравнение  $x = x_0$ .

Общая схема исследования функций с помощью производной

1. Нахождение области определения функции.

2. Проверка того, является ли функция четной, нечетной, периодической или эта функция - функция общего вида.

3. Определение точек пересечения с осями координат.

4. Нахождение промежутков монотонности функции и точек экстремума.

5. Определение промежутков знакопостоянства функции.

6. Исследование функции на выпуклость, вогнутость, определение точек перегиба (исследование проводится по второй производной функции).

7. Нахождение асимптот функции.

8. Уточнение графика функции по точкам (произвести окончательное уточнение графика, в особенности на участках, где информация о нем недостаточна).

Данную схему можно варьировать в зависимости от конкретных особенностей функции, переставлять отдельные этапы, некоторые из них опускать, какие-то, наоборот, добавлять.

### 2. Примеры выполнения

$$
\lim_{x \to 1} \frac{x^2 - 1 + \ln x}{e^x - e}
$$

<u>Пример:</u> Найти предел  $x \rightarrow 1$  $e^{\lambda}$ 

Решение: Как видно, при попытке непосредственного вычисления предела

$$
\frac{0}{2}
$$

получается неопределенность вида  $\quad$  0  $\,$  . Функции, входящие в числитель и знаменатель дроби удовлетворяют требованиям теоремы Лопиталя.

$$
\lim_{x \to 1} \frac{x^2 - 1 + \ln x}{e^x - e} = \lim_{x \to 1} \frac{\left(x^2 - 1 + \ln x\right)'}{\left(e^x - e\right)'} = \lim_{x \to 1} \frac{2x + \frac{1}{x}}{e^x} = \frac{2 + 1}{e} = \frac{3}{e}
$$
\n
$$
\lim_{x \to \infty} \frac{\pi - 2 \operatorname{Arctgx}}{e^x - 1}
$$
\nInputMEP: H只要你能理解,我就能帮助你。

24

 $\mathbf{1}$ 

Решение:

$$
\lim_{x \to \infty} \frac{\pi - 2 \operatorname{Arctgx}}{e^{\frac{3}{x}} - 1} = \lim_{x \to \infty} \frac{(-2 \operatorname{Arctgx})}{\left(e^{\frac{3}{x}} - 1\right)} = \lim_{x \to \infty} \frac{-\frac{2}{1 + x^2}}{e^{\frac{3}{x}} \cdot \frac{-3}{x^2}} = \lim_{x \to \infty} \left[-\frac{2x^2}{(1 + x^2)e^{\frac{3}{x}}(-3)}\right] = \frac{-2}{(0 + 1) \cdot 1 \cdot (3)} = \frac{2}{3}
$$
  
IIPMMP2: Haйти предел  $\lim_{x \to \infty} \frac{xe^{\frac{x}{2}}}{x^2}$ .

Решение:

$$
\lim_{x \to \infty} \frac{xe^{\frac{x}{2}}}{x+e^x} = \left| \frac{\infty}{\infty} \right| \lim_{x \to \infty} \frac{\left( xe^{\frac{x}{2}} \right)^n}{\left( x+e^x \right)^n} = \lim_{x \to \infty} \frac{e^{\frac{x}{2}} \left( 1 + \frac{1}{2} x \right)}{1+e^x} = \lim_{x \to \infty} \frac{e^{\frac{x}{2}} \left( 1 + \frac{1}{2} x \right)}{1+e^x} = \left| \frac{\infty}{\infty} \right| =
$$
\n
$$
\lim_{x \to \infty} \frac{\left( e^{\frac{x}{2}} \left( 1 + \frac{1}{2} x \right) \right)^n}{\left( 1 + e^x \right)^n} = \lim_{x \to \infty} \frac{\frac{1}{4} e^{\frac{x}{2}} (4+x)}{e^x} = \lim_{x \to \infty} \frac{4+x}{4e^{\frac{x}{2}}} = \left| \frac{\infty}{\infty} \right| = \lim_{x \to \infty} \frac{\left( 4 + x \right)^n}{\left( 4 + e^{\frac{x}{2}} \right)^n} =
$$
\n
$$
\lim_{x \to \infty} \frac{1}{\left( 1 + e^x \right)^n} = 0
$$

$$
x\rightarrow \infty \frac{x}{2e^2}
$$

$$
\lim_{x \to \infty} \frac{e^{x} - e^{-x} - 2 x}{x - Sinx}
$$

Решение:

$$
\lim_{x \to \infty} \frac{e^{x} - e^{-x} - 2x}{x - \sin x} = \lim_{x \to \infty} \frac{\left(e^{x} - e^{-x} - 2x\right)}{\left(x - \sin x\right)} = \lim_{x \to \infty} \frac{e^{x} + e^{-x} - 2}{1 - \cos x} = \left\{\frac{0}{0}\right\} = \lim_{x \to \infty} \frac{\left(e^{x} + e^{-x} - 2\right)}{\left(1 - \cos x\right)^{2}} = \lim_{x \to \infty} \frac{e^{x} - e^{-x}}{\sin x} = \left\{\frac{0}{0}\right\} = \lim_{x \to \infty} \frac{\left(e^{x} - e^{-x}\right)^{2}}{\left(\sin x\right)^{2}} = \lim_{x \to \infty} \frac{e^{x} + e^{-x}}{\cos x} = \frac{2}{1} = 2
$$
\n
$$
\lim_{x \to \infty} \lim_{x \to 0} \lim_{x \to 0} \lim_{x \to
$$

Пример: Найти предел *x*>0 ¿ .

Решение: Здесь  $y=x^x$ ,  $\ln y=x \cdot \ln x$  . Тогда

$$
\lim_{\substack{x\to 0 \ i}} \lambda x \to 0 \lambda \lambda \ln y = \lim_{\substack{x\to 0 \ i}} \lambda x \to 0 \lambda \lambda \ln x
$$
\n
$$
= \lim_{\substack{x\to 0 \ i}} \lambda x \to 0 \lambda \lambda \ln x
$$
\n
$$
= \lim_{\substack{x\to 0 \ i}} \lambda x \to 0 \lambda \lambda \ln x
$$
\n
$$
\frac{\ln x}{\frac{1}{x}} = \lim_{\substack{x\to 0 \ i}} \lambda x \to 0 \lambda \lambda \lambda \ln x
$$
\n
$$
= \lim_{\substack{x\to 0 \ i}} \lambda x \to 0 \lambda \lambda \ln x
$$
\n
$$
= \lim_{\substack{x\to 0 \ i}} \lambda x \to 0 \lambda \lambda \ln x
$$

1

Следовательно

.

$$
\lim_{\substack{x\to 0\\x>0\\i}} i \sinh(y) = \ln \left( \lim_{\substack{x\to 0\\x>0\\i}} \frac{i}{y}y \right) = 0 \implies \lim_{\substack{x\to 0\\x>0\\i}} i \sinh(y) = \lim_{\substack{x\to 0\\x>0\\i}} \frac{i}{y}x^x = 1
$$

<u>Пример:</u> Найти с помощью дифференциала приближенное значение  $\sqrt{1,006}$ Решение: Рассмотрим функцию  $f(x) = \sqrt{x}$  и найдем ее значение в точке x=1,006. Воспользуемся формулой  $f(x_0+2x) \approx f(x_0)+f'(x_0) \cdot \Delta x$ 

$$
f = \frac{1}{2\sqrt{x}}; \ x_0 = 1; \ \ \Delta x = 0,006; \qquad f(x_0) = 1; f'(x_0) = \frac{1}{2}
$$

$$
f(1+0,006) \approx 1 + \frac{1}{2} \cdot 0,006 = 1 + 0,003 = 1,003
$$

Тогда

<u>Пример:</u> Вычислить приближенно  $Sin 29^0$ Решение: Аналогично предыдущему примеру получаем:

$$
f(x)=\sin x, \quad x_0=30^0, \quad \Delta x=-1^0=-0.017, \quad \{f'(x)=\cos x \quad \lambda x_0=\frac{1}{2}, \quad \{f'(x_0)=\cos 30^0=\frac{\sqrt{3}}{2} \quad \lambda x_0=\frac{\sqrt{3}}{2}, \quad \lambda x_0=\frac{\sqrt{3}}{2}\}
$$
\n
$$
\sin 29^\circ \approx \frac{1}{2} - \frac{\sqrt{3}}{2} \cdot 0.017 \approx 0.485
$$

<u>Пример:</u> Найти уравнения касательной и нормали к кривой в точке  $y=x^3$  в точке  $x_0 = -2$ 

Haйдем  $y_0$ ,  $y_0 = y(-2) = (-2)^3 = -8$ Найдем  $y'(x_0)$ , для этого необходимо знать  $y'(x)$ <br> $y'(x)=3x^2 \Rightarrow y'(x_0)=12 \Rightarrow$  уравнение касательной для кривой  $y=x^3$  имеет вид  $y+8=12(x+2)$   $_{H\pi H}$   $12x-y+16=0$  $y+8=-\frac{1}{12}(x+2) \Rightarrow 12y+96=-x-2$ 

Запишем уравнение нормали  $x + 12y + 98 = 0$ 

$$
y = \frac{x}{1 - x^2}
$$
  
Пример: Исследовать функцию

Решение:

- 1. Область определения функции  $x \in (-\infty, -1), (-1, 1), (1+\infty)$
- $y(-x) = \frac{-x}{1-(-x)^2} = -\frac{x}{1-x^2} = -y(x)$  $y=\frac{x}{1-x^2}$ является нечетной т.к. 2. Функция Следовательно, график ее симметричен относительно начала координат. Для построения графика достаточно исследовать ее при  $x \ge 0$ .
- 3. Точки пересечения с осями координат  $x=0, y(0)=0$

или

Точка (0;0) - точка пересечения графика с осями ОХ и ОУ.

4. Найдем промежутки монотонности функции и точки экстремума.

$$
y = \left(\frac{x}{1 - x^2}\right) = \frac{x^2 + 1}{(1 - x^2)^2}
$$

Так как у'>0 в области определения, то функции является возрастающей на каждом интервале области определения.

$$
y' = \frac{x^2 + 1}{(1 + x^2)^2}
$$

**Т.к.** 

 $(1+x^2)^2$ , то критическими точками является точки  $x_1 = -1$  и  $x_2 = 1$ .

Данные точки не принадлежат области определения функции, значит, функция экстремумов не имеет.

- $(-\infty; -1)$   $\qquad \qquad$   $\qquad \mathbf{H}$  $(0,1)$ знакоположительна  $(y>0)$  B интервалах 5. Функция знакоотрицательна — в интервалах  $(-1,0)$   $\mathbf{H}$   $(1,+\infty)$
- 6. Исследуем функцию на выпуклость и найдем точки перегиба: Найдем у"

$$
y'' = \left(\frac{x^2 + 1}{(1 - x^2)^2}\right)' = \frac{2x(x^2 + 3)}{(1 - x^2)^3}
$$

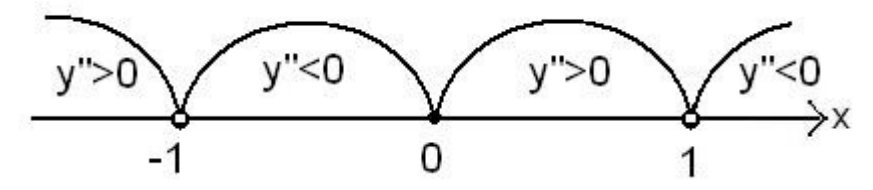

Точка (0;0) – точка перегиба графика функции.

 $(1,+\infty)$  ; выпуклый вниз на  $(-1;0)$  $\overline{M}$ График выпуклый вверх на интервалах  $(-\infty; -1)$   $_{\mathbf{H}}$   $(0;1)$ интервалах

7. Найдем асимптоты функции:

Прямые  $x = 1$  и  $x = -1$  являются вертикальными асимптотами функции.

Выясним наличие наклонной асимптоты.

Следовательно, есть горизонтальная асимптота ее уравнение у=0. Наклонных асимптот

нет.

- Прямая у=0 является асимптотой и при  $x^2$  <del>=</del>  $\lim_{x \to \infty} \frac{1-x^2}{x}$  =  $\lim_{x \to \infty} \frac{1}{y}$  = 0  $x \to -\infty$ .
- 8. Проведенного исследования достаточно для построения графика функции

 $y=\frac{x}{1-x^2}$ 

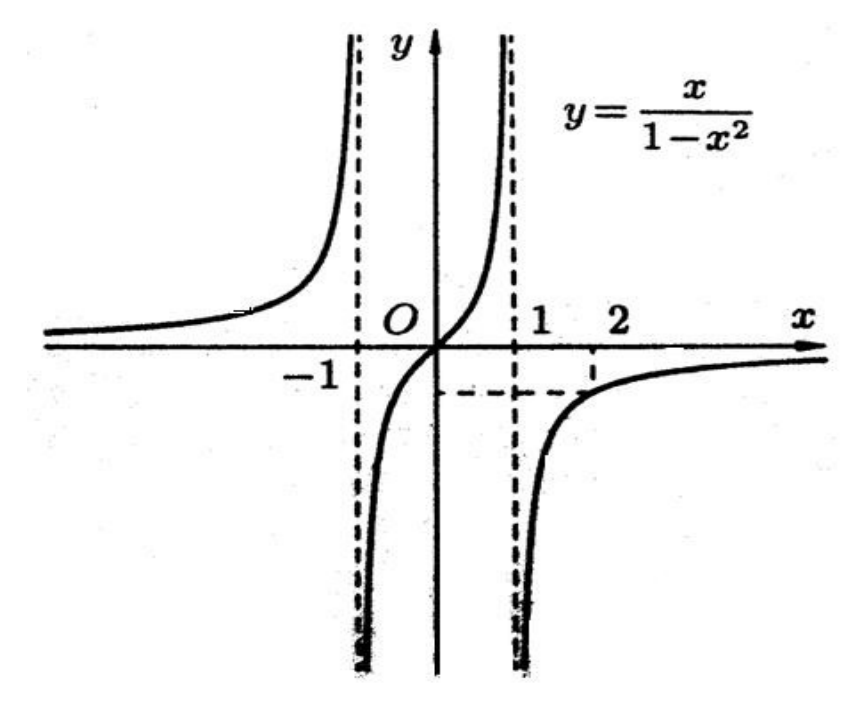

## 3. Задания для самостоятельной работы

3.1 Вычислите пределы функций, используя правило Лопиталя

a. 
$$
\lim_{x \to 0} \frac{a^x - 1}{x}
$$
  
\n $\lim_{x \to 2} \frac{\sqrt{7 + x} - 3}{x - 2}$   
\n $\lim_{x \to 2} \frac{1}{x^{\frac{1}{1 - x}}}$   
\n $\lim_{x \to 2} \frac{x^2 - 3x + 2}{x^2}$   
\n $\lim_{x \to 2} \frac{x^2 - 3x + 2}{x^2 - 3}$   
\n $\lim_{x \to 2} \frac{x^2}{\frac{x^2}{1 - x}}$   
\n $\lim_{x \to 2} \frac{x^2}{e^{\frac{x^2}{1 - x}}}$ 

3.2 Найдите пределы функций, не используя правило Лопиталя ี ค $\overline{a}$ 

a. 6.  
\n
$$
\lim_{x \to \frac{5}{2}} \frac{2x^2 + 3x - 5}{2x^2 + 9x + 10}
$$
\n
$$
\lim_{x \to -3} \frac{x^2 - 9}{\sqrt{1 - x - 2}}
$$
\n
$$
\lim_{x \to 0} \frac{Cosx - Cos^3 x}{xtgx}
$$

3.3 Найти с помощью дифференциала приближенное значение выражений

a. 
$$
\sqrt[3]{9}
$$
  
\n6.  $(1,03)^5$   
\n7.  $Cos 61^0$   
\n8.  $e^{0,1}$   
\n9.  $(2,995)^5$   
\n10.  $(2,995)^5$ 

**3.4** Составить уравнения касательной и нормали к функции  $y = f(x)$ в точке 28

$$
M(x_0; y_0)
$$
  
\n
$$
y = \frac{x+9}{x+3}, \quad M\left(1; \frac{5}{2}\right)
$$
  
\na. 
$$
y = \frac{x^2-3}{x^2}, \quad M\left(2; \frac{1}{4}\right)
$$

3.5 3.5 Исследовать функцию и построить ее график.

 $y=x^3-3x$  $y=\frac{x^4}{4}-2x^2$  $e)$  $a)$  $y = \frac{x^3}{3} + x^2$ <br> $y = x + 2\sqrt{-x}$  $(x)$   $y=3x-x^2$  $6)$  $x+5$  $R$  $\mathbf{c}$ 

$$
y = x + 2y - x
$$
  
(b)  $y = \frac{x+3}{x+3}$   
(c)  $y = \frac{x+3}{x+3}$ 

$$
y = \frac{3x+2}{x+2}
$$
  
(a)  $y = 12x-x^3$   
(b)  $y = \frac{2x-1}{(x-1)^2}$ 

Often to the following equations:

\n
$$
a) \lim_{x \to \frac{5}{2}} \frac{2x^2 + 3x - 5}{2x^2 + 9x + 10} = \left(\frac{0}{0}\right) = \lim_{x \to \frac{5}{2}} \frac{(2x + 5)(x - 1)}{(2x + 5)(x + 2)} = \lim_{x \to \frac{5}{2}} \frac{x - 1}{x + 2} = 7
$$
\n
$$
b) \lim_{x \to -3} \frac{x^2 - 9}{\sqrt{1 - x} - 2} = \left(\frac{0}{0}\right) = \lim_{x \to -3} \frac{(x^2 - 9)(\sqrt{1 - x} + 2)}{(\sqrt{1 - x} - 2)(\sqrt{1 - x} + 2)} =
$$
\n
$$
= \lim_{x \to -3} \frac{(x - 3)(x + 3)(\sqrt{1 - x} + 2)}{-3 - x} = \lim_{x \to -3} (3 - x)(\sqrt{1 - x} + 2) = 24
$$
\n
$$
a) \lim_{x \to 0} \frac{\cos x - \cos^3 x}{x \cos x} = \left(\frac{0}{0}\right) = \lim_{x \to 0} \frac{\cos x (1 - \cos^2 x)}{x \cos x} = \lim_{x \to 0} \frac{\cos^2 x \cdot \sin^2 x}{x \cdot \sin x} = \lim_{x \to 0} \frac{3 - x}{x \cdot \sin x} = \lim_{x \to 0} \frac{3 - x}{x \cdot \sin x} = \lim_{x \to 0} \frac{3 - x}{x \cdot \sin x} = \lim_{x \to 0} \frac{3 - x}{x \cdot \sin x} = \lim_{x \to 0} \frac{3 - x}{x \cdot \sin x} = \lim_{x \to 0} \frac{3 - x}{x \cdot \sin x} = \lim_{x \to 0} \frac{3 - x}{x \cdot \sin x} = \lim_{x \to 0} \frac{3 - x}{x \cdot \sin x} = \lim_{x \to 0} \frac{3 - x}{x \cdot \sin x} = \lim_{x \to 0} \frac{3 - x}{x \cdot \sin x} = \lim_{x \to 0} \frac{3 - x}{x \cdot \sin x} = \lim_{x \to 0} \frac{3 - x}{x \cdot \sin x} = \lim_{x \to 0} \frac{3 - x}{x \cdot \sin x} = \lim_{x \to 0} \frac{
$$

#### Тема 3.2 Интегральное исчисление функции

Методы интегрирования отдельных функций. Применение определенного интеграла к вычислению площадей плоских фигур и объемов тел.

Цели:

- получить навыки вычисления интегралов различными методами;
- получить навыки применения определенного интеграла к вычислению площадей, объемов тел и других величин;
- закрепить теоретические знания и практические умения.

### 1. Краткие теоретические сведения

Функция называется первообразной функцией для данной функции на данном промежутке, если на этом промежутке *F '* ( *x* )=*f* ( *x* ) .

Выражение *F(x)+С,* где *F(x)*-первообразная функции *f(x)* и *С* - произвольная постоянная, называется неопределенным интегралом от функции *f(x)*.

$$
\int f(x) dx = F(x) + C
$$

Основные свойства неопределенного интеграла

$$
1^{0}(\int f(x)dx) = f(x)\lambda
$$
  
\n
$$
2^{0}d\int f(x)dx = f(x)dx
$$
  
\n
$$
3^{0}\int dx(x) = F(x) + c
$$

$$
\frac{\text{Ta6} \pi \mu \text{a} \text{ ochobhuk uhterpanob}}{1. \int u^{\alpha} du = \frac{u^{\alpha+1}}{\alpha+1} + c, (\alpha \neq -1),
$$
\n
$$
\int du = u + c;
$$
\n
$$
2. \int \frac{du}{u} = \ln|u| + c;
$$
\n
$$
3. \int a^u du = \frac{a^u}{\ln a} + c;
$$
\n
$$
4. \int e^u du = e^u + c;
$$
\n
$$
5. \int \sin u du = -\cos u + c;
$$
\n
$$
6. \int \cos u du = \sin u + c;
$$
\n
$$
7. \int \text{t} \text{g} u du = -\ln|\cos u| + c;
$$
\n
$$
8. \int \text{ct} \text{g} u du = \ln|\sin u| + c;
$$
\n
$$
9. \int \frac{du}{\cos^2 u} = t \text{g} u + c;
$$
\n
$$
10. \int \frac{du}{\sin^2 u} = -\text{ct} \text{g} u + c;
$$

$$
4^{0} \int k f(x) dx = k \int (x) dx
$$
  

$$
5^{0} \int [f(x) \pm g(x)] = \int f(x) dx \pm \int g(x) dx
$$

11. 
$$
\int \frac{du}{\sin u} = \ln |tg \frac{u}{2}| + c
$$
;  
\n12.  $\int \frac{du}{\cos u} = \ln |tg(\frac{u}{2} + \frac{\pi}{4})| + c$ ;  
\n13.  $\int \frac{du}{\sqrt{a^2 - u^2}} = \arcsin \frac{u}{a} + c$ ;  
\n14.  $\int \frac{du}{\sqrt{u^2 + a^2}} = \ln |u + \sqrt{u^2 + a^2}| + c$ ;  
\n15.  $\int \frac{du}{a^2 + u^2} = \frac{1}{a} \arctg \frac{u}{a} + c$ ;  
\n16.  $\int \frac{du}{a^2 - u^2} = \frac{1}{2a} \ln |\frac{a + u}{a - u}| + c$ ;  
\n17.  $\int \sqrt{a^2 - u^2} du = \frac{u}{2} \sqrt{a^2 - u^2} + \frac{a^2}{2} \arcsin \frac{u}{a} + c$ ;  
\n18.  $\int \sqrt{u^2 \pm a^2} du = \frac{u}{2} \cdot \sqrt{u^2 \pm a^2} + \frac{a^2}{2} \ln |u + \sqrt{u^2 \pm a^2}| + c$ .

### Основные методы интегрирования

*Метод непосредственного интегрирования*

Метод интегрирования, при котором данный интеграл путем тождественных преобразований подынтегральной функции (или выражения) и применения свойств неопределенного интеграла приводится к одному или нескольким табличным интегралам, называется непосредственном интегрированием.

Примеры:

1. 
$$
\int \frac{d(x)}{x+3} dx = \int \frac{d(x+3)}{x+3} dx = \ln|x+3| + c
$$

30

$$
2.\int \left(4x^3 - \frac{5}{\cos^2 2x} + 3^{1-x}\right) d(x) = 4 \int x^3 dx - \frac{5}{2} \int \frac{d(2x)}{\cos^2 2x} - \int 3^{1-x} d(1-x) dx = x^4 - \frac{5}{2} t g x - \frac{3^{1-x}}{\ln 3} + c
$$

*Метод интегрирования подстановкой*

Метод подстановки (или замены переменной) заключается в том, что заменяют *<sup>х</sup>* на  $\phi(t)$  , где  $\phi(t)$  - непрерывно дифференцируемая функция, полагают  $dx = \phi'(t)$  и получают ∫*<sup>f</sup>* ( *<sup>x</sup>* )*dx*=¿ |*x*=*ϕ* (*t*)¿|¿ ¿  $i\,i\,i$ 

.

Примеры:

$$
|t=3x
$$
  
\n1.  $\int \cos 3x dx = i \Big| dt = (3x)^{3} dx = 3 dx \bar{I} = \int \cos t \cdot \frac{1}{3} dt = \sin t + c = \frac{1}{3} \sin 3x + c$   
\n $|dx = \frac{1}{3} dt$   
\n $t=7x+8$   
\n2.  $\int \sin(7x+8) dx = |i|_{\text{at}} = \frac{1}{7} dt \bar{H} = \int \sin t \cdot \frac{1}{7} dt = -\frac{1}{7} \cos t + c = -\frac{1}{7} \cos(7x+8) + c \bar{t}$   
\n $i$   
\n $|t=1-x^{2}$   
\n3.  $\int \frac{x dx}{\sqrt{1-x^{2}}} = i \Big| dt = -2x dx \bar{I} = -\int \frac{dt}{2 \cdot \sqrt{t}} = -\frac{1}{2} \int t^{-\frac{1}{2}} dt = -\frac{1}{2} \cdot \frac{t^{-\frac{1}{2}+1}}{2 \cdot \frac{1}{2}+1} + c = -\frac{1}{2} \cdot 2t^{\frac{1}{2}} + c = -\sqrt{1-x^{2}} + c$   
\n $|t=15-3x$   
\n4.  $\int (15-3x)^{7} dx = i \Big| dt = -3 dx \bar{I} = \int t^{7}(-\frac{1}{3}) dt = -\frac{1}{3} \cdot \frac{t^{8}}{8} + c = -\frac{(15-3x)^{8}}{24} + c$   
\n $|dx = -\frac{1}{3} dt$ 

*Метод интегрирования по частям*

$$
\int udv\!=\!uv\!-\!\int vdu
$$

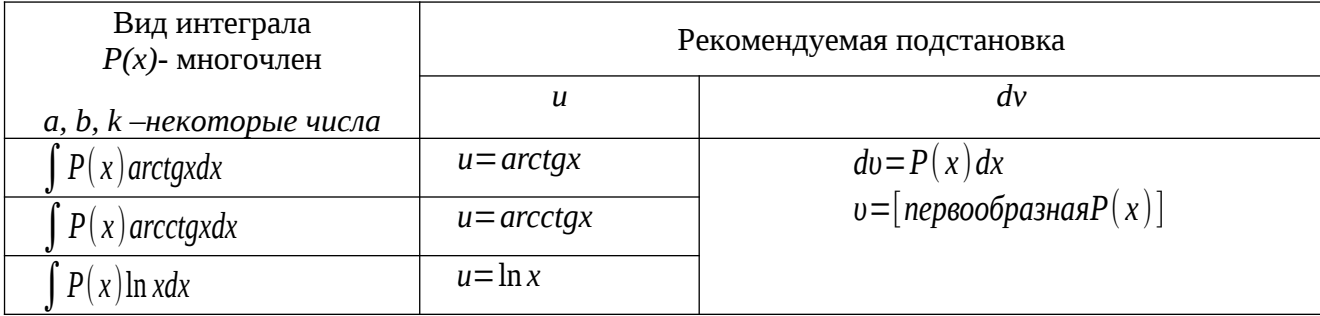

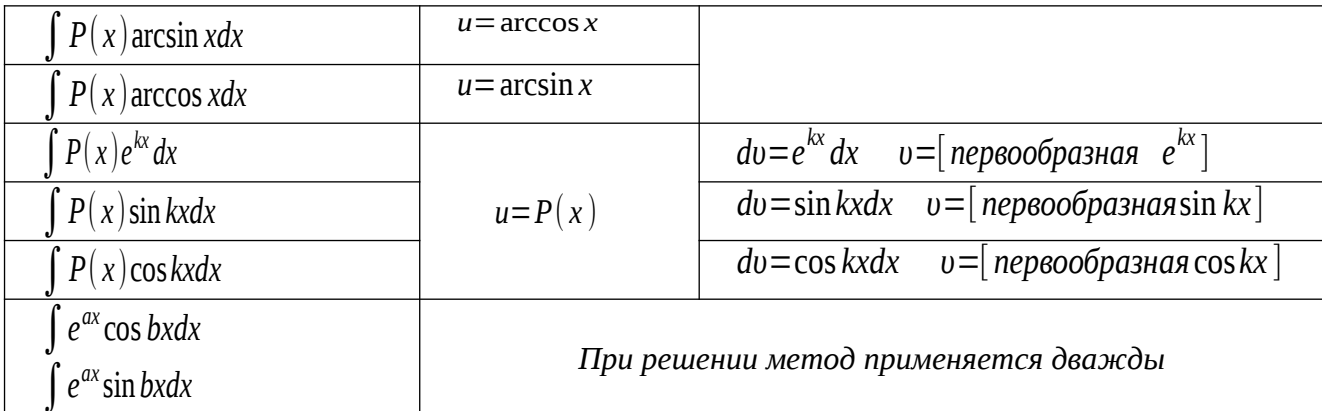

Примеры:

1. 
$$
\int \ln x dx = \lambda |u| = \ln x \Rightarrow du = \frac{1}{x} dx \lambda |\lambda|_{\lambda, \lambda} \lambda
$$
  
\n2. 
$$
\int (2x+1) e^{3x} dx = \lambda |u| = 2x+1 \Rightarrow du = 2 dx \lambda |\lambda|_{\lambda, \lambda} \lambda
$$
  
\n3. 
$$
\int e^{x} \cos x dx = \int e^{x} \sin x \int e^{x} \sin x dx = \int e^{x} \sin x dx
$$
  
\n
$$
\int e^{x} \cos x dx = \int e^{x} \cos x dx
$$
  
\n
$$
\int e^{x} \cos x dx = \int e^{x} \sin x dx
$$
  
\n
$$
\int e^{x} \cos x dx = \int e^{x} \sin x dx
$$
  
\n
$$
\int e^{x} \cos x dx = \int e^{x} \cos x dx
$$
  
\n
$$
\int e^{x} \cos x dx = \int e^{x} \sin x + \cos x dx
$$
  
\n
$$
\int e^{x} \cos x dx = \int e^{x} \sin x + \cos x dx
$$

 $y=f(x)$ Пусть функция определена на отрезке [a;b], *a* < *b*. Разобьем этот отрезок  $a=x_0 < x_1 < x_2 < x_3 < ... < x_{i-1} < ... < x_n = b$ . B каждом из на п произвольных частей точками  $\left[ x_{i-1},x_i\right]$  выберем произвольную частичных отрезков полученных ТОЧКУ Ci  $(x_{i-1} \leq C i \leq x_i)$  и составим сумму

$$
S_n = f(C_1) \times \Delta x_1 + f(C_2) \times \Delta x_2 + f(C_3) \times \Delta x_3 + \dots + f(C_n) \times \Delta x_n = \sum_{i=1}^n f(C_i) \times \Delta x_i
$$
  
\n
$$
\Delta x_i = x_i - x_{i-1}
$$
 (\*)

где

 $f(x)$ Сумма вида (\*) называется интегральной суммой для функции на отрезке  $[a;b]$ . Обозначим через  $\alpha$ длину наибольшего частичного отрезка разбиения:  $\alpha = \max\{\Delta x_i\}$   $1 \le i \le n$ . Если существует конечный предел интегральной суммы  $S_n$ ,  $n \rightarrow \infty$  так, что  $\alpha \rightarrow 0$ , то этот предел называют определенным интегралом от когда функции  $y=f(x)$ на отрезке [а;b] и обозначают следующим образом:

$$
\int_{a}^{b} f(x) dx \qquad \int_{\mathbf{M}\mathbf{M}\mathbf{M}}^{b} f(x) dx = \lim_{\alpha \to 0} \sum_{i=1}^{n} f(x) \Delta x_{i}
$$

В этом случае функция  $y=f(x)$ называется интегрируемой на отрезке [a;b]. Числа а и b называются соответственно нижним и верхним пределами интегрирования,  $f(x)$ 

– подынтегральной функцией,  $x -$  переменной интегрирования.

Отметим, что непрерывность функции является достаточным условием ее интегрируемости.

Основные свойства определенного интеграла

$$
1^{0} \int_{a}^{b} f(x) dx = 0
$$
  
\n
$$
2^{0} \int_{a}^{b} f(x) dx = -\int_{b}^{a} f(x) dx
$$
  
\n
$$
3^{0} \int_{a}^{b} f(x) dx = \int_{a}^{c} f(x) dx + \int_{c}^{b} f(x) dx
$$
  
\n
$$
3^{0} \int_{a}^{b} f(x) dx = \int_{a}^{c} f(x) dx + \int_{c}^{b} f(x) dx
$$
  
\n
$$
3^{0} \int_{a}^{b} f(x) dx = \int_{a}^{c} f(x) dx + \int_{c}^{b} f(x) dx
$$

Формула Ньютона – Лейбница

 $y=f(x)$ непрерывна на отрезке [a;b] и функция  $y = F(x)$  является Если функция некоторой ее первообразной на этом отрезке, то имеет место формула Ньютона - Лейбница

$$
\int_{a}^{b} f(x) dx = F(b) - F(a)
$$

Вычисление определенных интегралов

 $\int f(x)dx$ 

Простым и удобным методом вычисления определенного интеграла **OT** непрерывной функции является формула Ньютона-Лейбница:

$$
\int_{a}^{b} f(x) dx = F(x) \Big|_{a}^{b} = F(b) - F(a)
$$

При вычислении определенных интегралов широко используется метод замены переменной и метод интегрирования по частям.

Интегрирование подстановкой

$$
\int_{a}^{b} f(x) dx
$$

**Теорема.** Пусть для вычисления интеграла **«** от непрерывной функции сделана подстановка  $x = \phi$  (t). Если:  $\mathbf{r} = \mathbf{r} \mathbf{r}$  $\overline{1}$   $\overline{2}$   $\overline{3}$   $\overline{1}$ 

1) функция 
$$
x = \phi(t)
$$
 и её пронзводная  $x = \phi'(t)$  непрерывны при  $t \in [d; \beta]$ ;  
\n2) множеством значений функции  $x = \phi(t)$  при  $t \in [\alpha; \beta]$  является отрезок [a;b];  
\n3)  $\phi(\alpha) = a$  и  $\phi(\beta) = b$  то

$$
\int_{a}^{b} f(x) dx = \int_{\alpha}^{\beta} f(\phi(t)) \cdot \phi'(t) dt
$$

Интегрирование по частям

 $u = u|x|$  $v = v/x$ имеют непрерывные производные на Теорема. Если функции отрезке [a;b], то имеет место формула

$$
\int_a^b ud\,v=uv\Big|_a^b-\int_a^b v\,du
$$

Вычисление площади плоской фигуры

Найдем площадь S криволинейной трапеции, ограниченной кривой  $y = f(x)$ , осью и двумя прямыми  $x=a$   $x=b$ , где  $a \le x \le b$ ,  $f(x) \ge 0$  $O_{Y}$  $(m, puc, 6)$  $4 - 5/x$ 

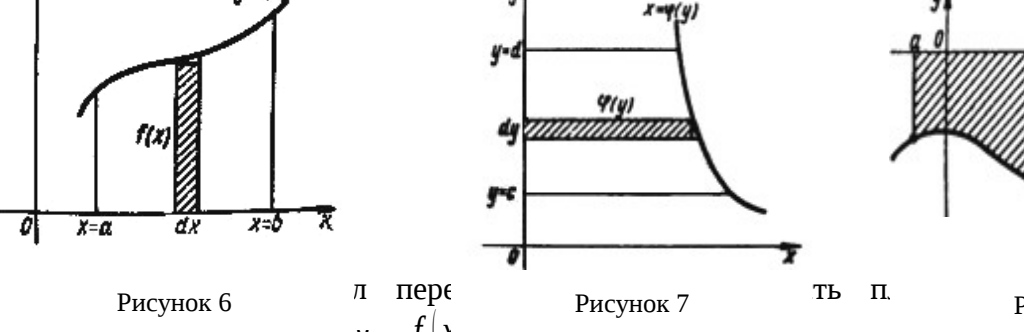

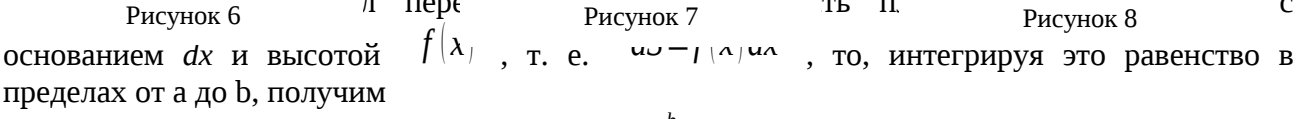

$$
S = \int_{a}^{b} f(x) dx
$$

 $O_y$  $c \le y \le d$ Если криволинейная трапеция прилегает к оси так, что  $dS = f(y)dy$ ,  $x = \phi | y | \ge 0$ (см.рис. 7), то дифференциал переменной площади S равен откуда

$$
S = \int\limits_{C}^{d} \phi(x) dx
$$

В том случае, когда криволинейная трапеция, ограниченная кривой  $y = f(x)$ , осью  $O_x$ и прямыми x=а и x=b, лежит под осью  $0_x$  (см.рис. 8), площадь находится по формуле

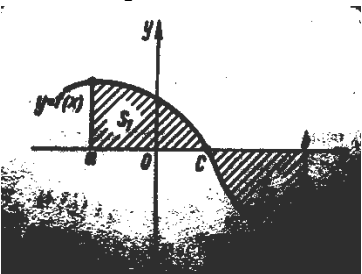

Если фигура, ограниченная кривой  $f(y)$ , осью  $\mathcal{O}_x$  и прямыми x=a и x=b, расположена по обе стороны от оси  $\begin{bmatrix} 0 \\ y \\ z \end{bmatrix}$ , то

 $S = \int |f(x)| dx$ 

Рисунок 9

 $\mathsf{C}$ 

$$
S = \int_{a}^{c} f(x) dx + \int_{c}^{b} |f(x)| dx
$$
 (cM.puc.9)

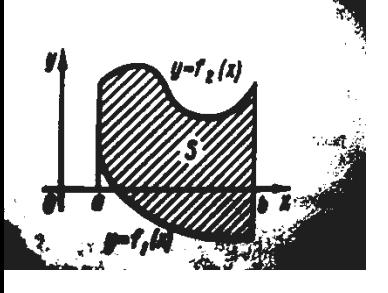

Пусть, наконец, фигура S ограничена двумя пересекающимися кривыми  $y = f_1(x)$  и  $y = f_2(x)$  и прямыми x=a и x=b, где  $a ≤ x ≤ b$  и  $f_1(x) ≤ f_2(x)$ (см.рис.10). Тогда ее площадь находится по формуле *b*

$$
S = \int_{a} \left[ f_2(x) - f_1(x) \right] dx
$$

Рисунок 10

## Вычисление пути, пройденного точкой

Путь, пройденный точкой при неравномерном движении по прямой с переменной скоростью  $v = f(t) ≥ 0$ *<sup>t</sup>*1 до *t* <sup>2</sup> , вычисляется по формуле

$$
S = \int_{t_1}^{t_2} f(t) dt
$$

#### Вычисление работы силы

Работа, произведенная переменной силой *f* (*x* ) при перемещении по оси *Ox* материальной точки от *x*=*a* до *x*=*b* , находится по формуле

$$
A=\int_a^b f(x)dx.
$$

При решении задач на вычисление работы силы часто используется закон Гука:  $F = kx$ 

где *F* - сила, *H*; *x* - абсолютное удлинение пружины, *м*, вызванное силой F, а *k* коэффициент пропорциональности, *Н/м*.

#### Вычисление силы давления жидкости

Значение силы *Р* давления жидкости на горизонтальную площадку зависит от глубины погружения *х* этой площадки, т. е. от расстояния площадки до поверхности жидкости.

Сила давления (*Н*) на горизонтальную площадку вычисляется по формуле

$$
P=9807\,\delta Sx\,,
$$

где *δ* - плотность жидкости, *кг*/*м* 3 ; *S* площадь площадки, *м* 2 ; *х* - глубина погружения площадки, м.

Если площадка, испытывающая давление жидкости, не горизонтальна, то давление на нее различно на разных глубинах, следовательно, сила давления на площадку есть функция глубины ее погружения *Р(х).*

Длина дуги плоской кривой

Пусть плоская кривая *АВ* (см.рис.11) задана уравнением *y*=*f* (*x* ) (*a*≤*x*≤*b* )*,* причем  $f(x)$  и  $f'(x)$  - непрерывные функции в промежутке  $a$ ≤*x*≤b. Тогда дифференциал *dl* длины дуги *АВ* выражается формулой

> $dl = \sqrt{1 + \left(\frac{dy}{dx}\right)^2}$ *dx* ) 2 *dx*  $dI = \sqrt{1 + [f^{\lambda}(x)]^2} dx$ , а длина дуги *АВ* вычисляется по формуле *<sup>L</sup>*=∫ *a b dl*=∫ *a b*  $\sqrt{1 + [f^{\lambda}(x)]^2} dx$ , где *a* и *b* - значения независимой переменной *х* в точках *А*  и *В.*

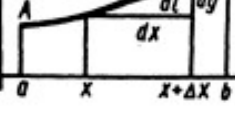

Рисунок 11

Если кривая задана уравнением  $\alpha x = \phi(y) \vert c \leq y \leq d \vert, \quad$ то длина дуги *АВ* вычисляется по формуле

$$
L = \int\limits_{c}^{d} \sqrt{1 + \left[\phi'(y)\right]^2} \, dy
$$

где *c* и *d* – значения независимой переменной *у* в точках *А* и *В.*

.

 $e^{x}$  sin  $\frac{x}{2}$ 2 *dx*

*π*

$$
\underbrace{\Pi \mathbf{p} \mathbf{u} \mathbf{w} \mathbf{e} \mathbf{p}}_{\mathbf{P} \mathbf{c} \mathbf{u} \mathbf{v} \mathbf{v} \mathbf{v} \mathbf{v} \mathbf{v} \mathbf{v} \mathbf{v} \mathbf{v}}
$$

Решение:

$$
\int_{0}^{\pi} e^{x} \sin \frac{x}{2} dx = i \Big| u = e^{x} \qquad dx = \sin \frac{x}{2} dx \Big| |\Big| i \Big| i \Big| i \Big| i
$$

$$
|u = e^x \quad dx = \cos{\frac{x}{2}} dx \, \dot{c} \, |\dot{c} \, \dot{c} \, \dot{c}
$$

*π*

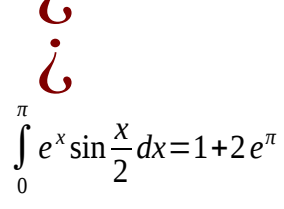

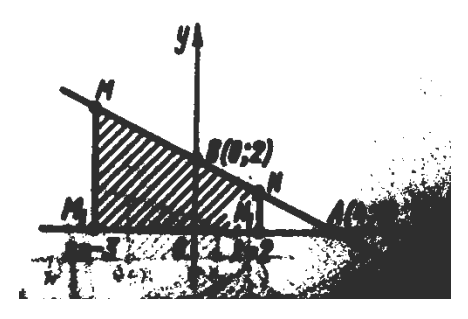

Ответ: ∫ 0  $e^{x}$  sin  $\frac{x}{2}$ 2  $dx = 1 + 2e^{\pi}$ Пример: Вычислить площадь фигуры, ограниченной указанными линиями  $x+2y-4=0$ ,  $y=0$ ,  $x=-3$  и  $x=2$ .
Решение: Выполним построение фигуры. Строим прямую  $x+2y-4=0$ по двум точкам A(4;0) и B(0;2) (см.рис.12).

 $y=-0.5x+2$ .  $\Pi$ o формуле Выразив у через х. получим

Рисунок 12

$$
S = \int_{a}^{b} f(x) dx
$$
  
\n
$$
S = \int_{-3}^{2} (-0.5 x + 2) dx = [-0.25 x^{2} + 2x]_{-3}^{2} = 11,25
$$
  
\n
$$
(KB. eA.)
$$
  
\n
$$
M = 2, H = 2, H = 2
$$

В качестве проверки вычислим площадь трапеции  $M_1 MNN_1$  обычным путем.  $M_1M=f(-3)=-0.5(-3)+2=3.5$   $N_1N=f(2)=-0.5\cdot 2+2=1$   $M_1N_1=5$ Находим: Следовательно,  $S=0,5(3,5+1)\cdot 5=11,25$  (кв. ед.).

<u>Пример:</u> Скорость движения точки изменяется по закону  $v = (3t^2 + 2t + 1)$  <sub>M/C.</sub> Найти путь, пройденный точкой за 10 с от начала движения.

$$
\text{Решение: Согласно условию, } f(t)=3t^2+2t+1, t_1=0, t_2=10. \text{ По формуле} \nS=\int_{t_1}^{t_2} f(t)dt \qquad S=\int_{0}^{t_2} (3t^2+2t+1)dt=[t^3+t^2+t]_0^{10}=10^3+10^2+10=1110
$$
\n(m).

Пример: Сжатие *х* винтовой пружины пропорционально приложенной силе *F*. Вычислить работу силы F при сжатии пружины на 0,04 м, если для сжатия ее на 0,01 м нужна сила 10 Н.

Pешение: Так как.  $x=0.01$  M при  $F=10$  H, то, подставляя эти значения в равенство  $F = kx$ , получим  $10 = k \cdot 0.01$ , откуда  $k = 1000$  Н/м. Подставив теперь в это же равенство значение k, находим  $F = 1000x$ , т. е.  $f(x) = 1000x$ . Искомую работу найдем

 $A = \int_{a}^{b} f(x) dx$ .<br>
, полагая  $a=0$ ,  $b=0,04$ :<br>  $A = \int_{0}^{0,04} 1000 x dx = 500 x^{2} \Big|_{0}^{0,04} = 0,8$ по формуле  $(\mathcal{L}(\mathbb{H}))$ .

Пример: Цилиндрическая цистерна с радиусом основания 0,5 м и высотой 2 м заполнена водой. Вычислить работу, которую необходимо произвести, чтобы выкачать воду из цистерны.

Решение: Выделим на глубине х горизонтальный слой высотой dx (см.рис. 13).

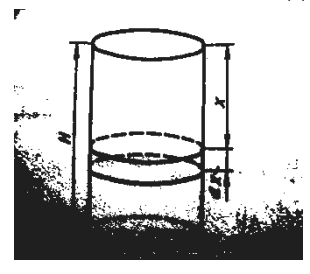

Работа А, которую надо произвести, чтобы поднять слой воды весом  $P$  на высоту  $x$ , равна  $P_x$ .

Изменение глубины х на малую величину dx вызовет изменение объема V на величину  $dV = \pi r^2 dx$  и изменение веса P на величину  $dP = 9807 \pi r^2 dx$ ; при этом совершаемая работа  $A$  изменится на величину  $dA = 9807 \pi r^2 x dx$ .

Рисунок 13

Проинтерировав это равенство при изменении *x* от 0 до *H*, получим 
$$
A = \int_{0}^{H} 9807 \pi r^2 x dx = 4903 \pi r^2 H^2 = 4903 \pi \cdot 0,25 \cdot 2^2 = 4903 \pi
$$
 (Дж).

Пример: Вычислить силу давления воды на вертикальный прямоугольный шлюз с основанием 20 м и высотой 5 м (уровень воды совпадает с верхним обрезом шлюза).

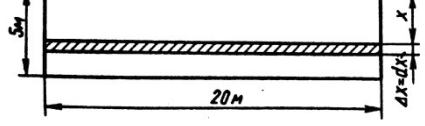

Решение: На глубине *х* выделим горизонтальную полоску шириной *dx* (см.рис.14). Сила давления *Р* на стенку шлюза есть функция от *х*. Изменение глубины *х* на малую величину *dx* вызовет изменение силы давления *Р* на малую величину *ΔР* .

Рисунок 14

По формуле

Продифференцировав переменную *Р,* получим приближенное значение (главную часть) *dP* приращения *ΔР* .

Находим приближенное значение силы давления воды на эту полоску: *ΔP*=9 *,*807⋅*δ*⋅*x*⋅*ΔS*=9807⋅*x*⋅20⋅*Δx*. Но *dP*≈*ΔP*. Интегрируя *dP* при изменении *х* от 0 до 5, получим

$$
P=9807.20\int_{0}^{5} xdx=9807.10x^{2}\Big|_{0}^{5}=2,45
$$
\n
$$
x^{2}+y^{2}=r^{2}
$$
\n(MH).

Пример: Найти длину окружности *x* 2 + *y*  $2=r$ .

 $2x+2y \cdot \frac{dy}{dx} = 0$ ;

Решение: Дифференцируя уравнение окружности, имеем *dy*  $\frac{dy}{dx}$  =− *x* .

*y*

$$
L = \int_{a}^{b} dl = \int_{a}^{b} \sqrt{1 + [f^{i}(x)]^{2}} dx,
$$

вычислим длину дуги четверти

окружности, взяв пределы интерирования от 0 до r:

\n
$$
L/4 = \int_{0}^{r} \sqrt{1 + \left(-\frac{x}{y}\right)^2} dx = \int_{0}^{r} \sqrt{\frac{y^2 + x^2}{y^2}} dx = \int_{0}^{r} \sqrt{\frac{r^2}{y^2}} dx = r \int_{0}^{r} \frac{dx}{\sqrt{r^2 - x^2}} = r \arcsin \frac{x}{r} \Big|_{0}^{r} = \frac{\pi r}{2}.
$$
\nThus,  $\alpha$  is the average of the following paper.

Длина окружности равна *C*=4 *L*=4 (*πr*/2)=2*πr*.

#### **2. Задания для самостоятельной работы**

2. 1 Применяя метод непосредственного интегрирования, вычислить интегралы:

1. 
$$
\int (x^2+3x^3+x+1)dx
$$
  
\n2.  $\int (x^4+\sqrt[5]{x}+3\sqrt{x}+\frac{1}{x^2}+\frac{1}{x})dx$   
\n3.  $\int (\frac{2}{1+x^2}-\frac{3}{\sqrt{1-x^2}})dx$   
\n4.  $\int (2^x+3^x)dx$   
\n5.  $\int e^x(2-\frac{e^{-x}}{x^3})dx$   
\n6.  $\int (\sin x+5\cos x)dx$   
\n7.  $\int \sin^2 \frac{x}{2}dx$   
\n8.  $\int \frac{\sqrt{1+x^2}-\sqrt{1-x^2}}{\sqrt{1-x^4}}dx$   
\n9.  $\int (\frac{1}{\sqrt{4-x^2}}+\frac{1}{x^2+3})dx$   
\n10.  $\int \frac{x^2+2}{x^2-1}dx$ 

11. 
$$
\int \left(\frac{1}{x} + \frac{1}{x^2} + \frac{1}{x^3}\right) dx
$$
  
\n12.  $\int \left(\frac{1}{\sqrt{x}} - \frac{1}{\sqrt{x^3}}\right) dx$   
\n13.  $\int 4x \left(3 + \frac{4^{-x}}{\sqrt{x^3}}\right) dx$   
\n15.  $\int \frac{5x^8 + 1}{x^4} dx$   
\n16.  $\int \frac{(\sqrt{x} - 1)^3}{x} dx$   
\n17.  $\int (\sin \frac{x}{2} + \cos \frac{x}{2})^2 dx$   
\n18.  $\int \frac{\cos 2x}{\cos^2 x \times \sin^2 x} dx$   
\n19.  $\int \frac{x^4}{1 + x^2} dx$   
\n20.  $\int \frac{3 - 2ctg^2 x}{\cos^2 x} dx$   
\n21.  $\int \frac{1 - \sin^3 x}{\sin^2 x} dx$   
\n22.  $\int ctg^2 x dx$   
\n23.  $\int \frac{3tg^2 x + 4}{\sin^2 x} dx$   
\n24.  $\int (\sin \frac{x}{2} - \cos \frac{x}{2})^2 dx$   
\n25.  $\int 2^x e^x dx$   
\n26.  $\int \cos^2 \frac{x}{2} dx$   
\n27.  $\int \frac{3x^4 + 3x^2 + 1}{x^2 + 1} dx$   
\n28.  $\int \frac{x^5 - x + 1}{x^2 + 1} dx$   
\n29.  $\int \frac{-2x^4 + 4x^2 - 1}{1 - x^2} dx$ 

2.2 Пользуясь методом подстановки вычислить интегралы:

1. 
$$
\int \cos 5x dx
$$
  
\n2.  $\int \sin 7x dx$   
\n3.  $\int \sin (3x+5) dx$   
\n4.  $\int e^{2x} dx$   
\n5.  $\int t gxdx$   
\n6.  $\int e^{-x^2} x dx$   
\n7.  $\int \frac{e^{4x}}{e^x + 1} dx$   
\n8.  $\int \frac{x^4}{x^5 + 7} dx$   
\n9.  $\int \frac{dx}{\cos^2 3x}$   
\n10.  $\int \frac{\sqrt{x}}{\sqrt{x} + 1} dx$   
\n11.  $\int \frac{\sqrt{x}}{\sqrt{x}} dx$   
\n22.  $\int \frac{dx}{\sqrt{2-3x}}$   
\n23.  $\int \frac{dx}{2-3x}$   
\n24.  $\int \frac{\cos x}{\sin^3 x}$   
\n25.  $\int \frac{\sin x}{\sin^3 x} dx$   
\n26.  $\int \frac{dx}{x[1 + \ln x]}; (t = 1 + \ln x)$   
\n27.  $\int \frac{dx}{\sin^2 x}$   
\n28.  $\int \frac{dx}{(2 + 5x)^9} dx$   
\n29.  $\int \frac{\sqrt{x}}{\sqrt{x} + 1} dx$   
\n20.  $\int \frac{e^{\sin x} \cos x dx}{\sqrt{x} + x^2} dx$   
\n21.  $\int \frac{e^{\arctan x}}{1 + x^2} dx$   
\n22.  $\int \frac{dx}{\sqrt{x}}$   
\n23.  $\int \frac{dx}{\sin^3 x}$   
\n24.  $\int \frac{dx}{\cos^5 x}$   
\n25.  $\int \frac{\sin x}{\cos^5 x} dx$   
\n26.  $\int \frac{dx}{x[1 + \ln x]}; (t = 1 + \ln x)$   
\n27.  $\int \frac{dx}{\sin^2 \frac{x}{3}}$   
\n28.  $\int (2 + 5x)^9 dx$   
\n29.  $\int \sqrt{2x - 5} dx$   
\n30.  $\int \sqrt[3]{3 - 7x} dx$   
\n31.  $\int \frac{dx}{5x +$ 

2.3 С помощью метода интегрирования по частям вычислить интегралы: 1.∫*xarctgxdx*

2. 
$$
\int \arcsin x dx
$$
  
\n3. 
$$
\int \frac{\arcsin x}{\sqrt{1+x}} dx
$$
  
\n3. 
$$
\int \frac{\arcsin x}{\sqrt{1+x}} dx
$$
  
\n4. 
$$
\int \arctg \sqrt{7x-1} dx
$$
  
\n5. 
$$
\int x \ln x dx
$$
  
\n6. 
$$
\int x \ln |3x+2| dx
$$
  
\n7. 
$$
\int (x^2+3x+2) \ln x dx
$$
  
\n8. 
$$
\int (4x^3+6x-7) \ln x dx
$$
  
\n9. 
$$
\int \ln (\sqrt{1-x} + \sqrt{1+x}) dx
$$
  
\n10. 
$$
\int \frac{\arctg x}{x^2} dx
$$
  
\n11. 
$$
\int \frac{\arcsin \sqrt{x}}{\sqrt{x}} dx
$$
  
\n12. 
$$
\int \ln x dx
$$
  
\n13. 
$$
\int xe^{-x} dx
$$
  
\n14. 
$$
\int xe^{5x} dx
$$
  
\n15. 
$$
\int x^2 e^{-x} dx
$$
  
\n16. 
$$
\int x^2 e^{-\frac{x}{2}} dx
$$
  
\n17. 
$$
\int (x^3+1) \cos x dx
$$
  
\n18. 
$$
\int x^2 \sin x dx
$$
  
\n19. 
$$
\int (x+1) \cos 3x dx
$$
  
\n20. 
$$
\int x^2 \cos x dx
$$
  
\n21. 
$$
\int x^2 \sin x dx
$$
  
\n22. 
$$
\int x^2 e^x dx
$$
  
\n23. 
$$
\int e^x \sin \frac{x}{2} dx
$$
  
\n24. 
$$
\int (x^3+1) \cos x dx
$$
  
\n25. 
$$
\int \ln |x^2 + 2| dx
$$
  
\n26. 
$$
\int \ln |x^2 + 2| dx
$$
  
\n27. 
$$
\int \cos (\ln x) dx
$$

2.4 Bhuuclivit b, hyperbola with respect to the right part. \n
$$
\int_{a}^{b} x^{n} dx \quad |n \neq 1
$$
\n1. \n
$$
\int_{a}^{2} \frac{dx}{\sqrt{1+x}} = \int_{\frac{1}{x}}^{2} \frac{1}{\sqrt{x}} dx
$$
\n2. \n
$$
\int_{1}^{2} \frac{dx}{x} = \int_{\frac{1}{x}}^{2} \frac{1}{x} dx
$$
\n3. \n
$$
\int_{0}^{1} (\sqrt{x} - x^{2}) dx = \int_{\frac{1}{x}}^{1} \ln x dx
$$
\n4. \n
$$
\int_{0}^{3} \frac{dx}{\sqrt{1+x^{2}}}
$$
\n5. \n
$$
\int_{0}^{1} \frac{dx}{1+x^{2}}
$$
\n6. \n
$$
\int_{-\frac{\pi}{4}}^{\frac{\pi}{2}} \frac{dx}{1+x^{2}} dx = \int_{12.}^{0} x^{2} \sqrt{a^{2} - x^{2}} dx
$$
\n7. \n
$$
\int_{\frac{1}{2}}^{\frac{\pi}{2}} \ln^{2}x dx
$$
\n8. \n
$$
\int_{\frac{e}{2}}^{\frac{\pi}{2}} \ln^{2}x dx
$$
\n9. \n
$$
\int_{\frac{1}{2}}^{\frac{\pi}{2}} \ln^{2}x dx
$$
\n10. \n
$$
\int_{-1}^{1} \ln^{2}x dx
$$
\n11. \n
$$
\int_{-1}^{1} \ln^{2}x dx
$$
\n12. \n
$$
\int_{1}^{a} x^{2} \sqrt{a^{2} - x^{2}} dx
$$
\n13. \n
$$
\int_{1}^{2} \frac{dx}{1 + \sqrt{x}}
$$
\n14. \n
$$
\int_{0}^{1} \frac{dx}{1 + x^{2}} dx
$$
\n15. \n
$$
\int_{0}^{1} \frac{dx}{1 + x^{2}} dx
$$
\n16. \n
$$
\int_{1}^{2} (3x^{2} - 1) dx
$$
\n17. \n
$$
\int_{1}^{2} e^{x} dx
$$
\n18.

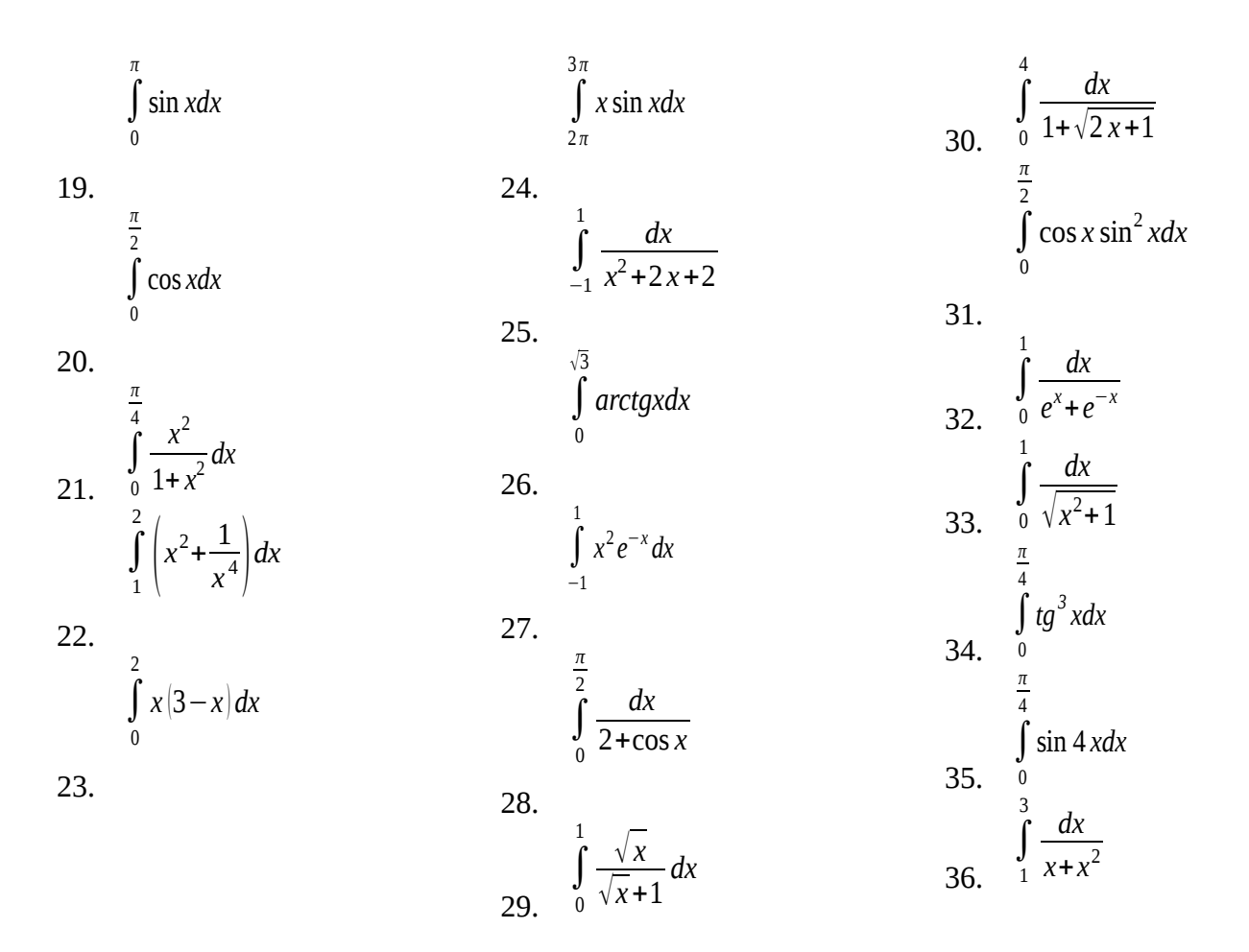

2.5 Задачи на приложение определенного интеграла

- 1. Вычислить площадь плоской фигуры, ограниченной функциями x-2y+4=0, x+y-5=0, y=0.
- 2. Вычислить площадь плоской фигуры, ограниченной функцией  $x^2+y^2=r^2$ .
- 3. Вычислить площадь плоской фигуры, ограниченной функциями 7x<sup>2</sup>-9y+9=0, 5x<sup>2</sup>-9y+27=0.
- 4. Вычислить площадь плоской фигуры, ограниченной функциями x-y+2=0, y=0, x=-1, x=2.
- 5. Вычислить площадь плоской фигуры, ограниченной функциями 2x-3y+6=0, y=0, x=3.
- 6. Вычислить площадь плоской фигуры, ограниченной функциями:  $y=2x^2+1$ ,  $y=x^2+10$ .
- 7. Вычислить площадь плоской фигуры, ограниченной функциями  $y=1.5x^2+9x-7.5$ ,  $y=-x^2+6x-5$ .
- 8. Два тела начали двигаться одновременно из одной точки в одном направлении по прямой. Первое тело движется со скоростью  $v=(6t^2+2t)$  м/с, второе – со скоростью  $v=(4t+5)$  м/с. На каком расстоянии друг от друга они окажутся через 5с?
- 9. Два тела начали двигаться одновременно из одной точки в одном направлении по прямой. Первое тело движется со скоростью v=(3t<sup>2</sup>-6t) м/с, второе – со скоростью v=(10t+20) м/с. В какой момент и на каком расстоянии от начальной точки произойдет их встреча?
- 10. Два тела начали двигаться одновременно из одной точки в одном направлении по прямой. Первое тело движется со скоростью v=3t<sup>2</sup> м/с, второе – со скоростью v=(6t<sup>2</sup>+10) м/с. На каком расстоянии друг от друга они окажутся через 10с?
- 11. Два тела начали двигаться одновременно из одной точки в одном направлении по прямой. Первое тело движется со скоростью  $v=(3t^2+4t)$  м/с, второе – со скоростью  $v=(6t+12)$  м/с. В какой момент и на каком расстоянии от начальной точки произойдет их встреча?
- 12. При сжатии пружины на 0,05 м затрачивается работа 25 Дж. Какую работу необходимо совершить, чтобы сжать пружину на 0,1 м?
- 13. Для растяжения пружины на 0,04 м необходимо совершить работу 20 Дж. На какую длину можно растянуть пружину, совершив работу 80 Дж?
- 14. Цилиндр с подвижным поршнем, площадь поперечного сечения которого S кв.ед., заполнен газом. Считая, что при увеличении объема газа в цилиндре соблюдается закон Бойля-Мариотта pV=k=const, вычислить работу, произведенную силой давления газа при увеличении его объема от  $V_0$  до  $V_1$  (температура газа поддерживается постоянной).
- 15. Пружина растягивается на 0,02 м под действием силы 60Н. Какую работу производит эта сила, растягивая пружину на 0,12 м?
- 16. В цилиндрическом сосуде объема  $V_0=0,2$  м<sup>3</sup> заключен атмосферный воздух при нормальном давлении P $_{0}$ =1014325H/м $^{2}$ . Воздух сжимается поршнем до объема 0,05 м $^{3}$ . Какая работа производится при этом, если температура воздуха поддерживается постоянной?
- 17. Пружина в спокойном состоянии имеет длину 0,1 м. Сила в 20Н растягивает её на 0,01м. Какую работу надо совершить, чтобы растянуть её от 0,12 до 0,14 м?
- 18. Цилиндрическая цистерна с радиусом основания 0,5 м и высотой 2 м заполнена водой. Вычислить работу, которую необходимо произвести, чтобы выкачать воду из цистерны.
- 19. Вычислить работу, которую надо произвести, чтобы выкачать из резервуара конической формы с вершиной, обращенной книзу. Резервуар наполнен доверху водой. Радиус основания конуса R=1м, высота конуса 2м.
- 20. Прямоугольный резервуар, основанием которого служит квадрат со стороной 3м, а высота равна 2м, заполнен водой. Вычислите работу, которую необходимо произвести, чтобы выкачать воду из резервуара.
- 21. Цилиндрический резервуар с радиусом основания 2 м и высотой 3м заполнен водой. Вычислите работу, которую необходимо произвести, чтобы выкачать воду из резервуара.
- 22. Вычислить силу давления воды на вертикальный прямоугольный шлюз с основанием 20м и высотой 5м (уровень воды совпадает с верхним обрезом шлюза).
- 23. Вычислить силу давления воды на вертикальную плотину, имеющую форму равнобедренной трапеции с основаниями а и b (a > b) и высотой h.
- 24. Треугольная пластина с основанием 0,2 м и высотой 0,4 м погружена вертикально в воду так, что вершина лежит на поверхности воды, а основание параллельно ей. Вычислите силу давления воды на пластину. 2

25. Найти длину дуги параболы у=
$$
\frac{x^2}{2}
$$
 между точками О (0;0) и А(  $\sqrt{3}$  ;3/2).

- 26. Найти длину дуги параболы у=4-х $^2$  между точками её пересечения с осью Ох.
- 3 √3
- 27. Найти длину дуги параболы у $^{2}$ =х между точками О (0;0) и А( $^{-4}$  ;  $^{-2}$  ).
- 28. Найти объем тела, полученного вращением вокруг оси Ох фигуры, ограниченной параболами у =  $x^2$ ,  $y^2$  = 8x.
- 29. Найти объем тела, полученного вращением вокруг оси Ох фигуры, ограниченной линиями у<sup>2</sup>=х, у=х<sup>2</sup>.
- 30. Найти объем тела, полученного вращением вокруг оси Ох фигуры, ограниченной линиями у<sup>2</sup>=8x, у=х<sup>2</sup>.
- 31. Найти работу, необходимую для выкачивания воды из бассейна, имеющего форму полуцилиндра, длина которого а=25 м, а радиус R=20 м.

32. Вычислите работу, необходимую для выкачивания воды из полусферического сосуда, диаметр которого 20 м.

#### Раздел 4. Дифференциальные уравнения

#### Тема 4.1 Дифференциальные уравнения

Темы рефератов и докладов:

«Задача Коши для линейного дифференциального уравнения второго порядка с постоянными коэффициентами»

«Задачи на составление дифференциальных уравнений»

«Уравнение Бернулли»

«Составление уравнений касательной и нормали»

Решение линейных дифференциальных уравнений первого порядка. Цели:

- получить навыки нахождения решения дифференциальных уравнений;
- закрепить теоретические знания и практические умения.

#### 1. Краткие теоретические сведения

Дифференциальное уравнение -это равенство, содержащее производные или дифференциалы неизвестной функции.

Общий вид дифференциального уравнения:

 $F(x, y, y', y'...)=0$  -неявная форма

где *х* -независимая переменная, *у* -неизвестная функция,  $\overline{y}$  -ее производная первого порядка и т.д.

Если из уравнения можно выразить  $y'$ , то оно примет вид:  $y' = f(x, y)$  -явная форма. Это уравнение первого порядка, разрешенное относительно производной.

Порядок дифференциального уравнения -это порядок высшей производной, содержащийся в этом уравнении.

Решение дифференциального уравнения – это функция  $y=y(x)$ , определенная на некотором интервале (a, b), удовлетворяющая этому уравнению, которая при подстановке в уравнение обращает его в тождество.

График решения дифференциального уравнения называется интегральной кривой.

Общее решение -это решение, зависящее от произвольных постоянных. Оно содержит столько независимых переменных, каков порядок уравнения. Общее решение  $y = \phi(x, C)$ , v<sub>n</sub>obnetbod and vertical vertical vertical vertical vertical vertical vertical vertical vertical vertical vertical vertical vertical vertical vertical vertical vertical vertical vertical vertical vertical ver дифференциального уравнения –это семейство функций этому уравнению при произвольном значении постоянных С.

Частное решение - это решение, получающееся из общего решения при конкретных определенных значениях произвольных постоянных  $y = \phi(x, C_0)$ . Для нахождения частных решений задают условия, которые называются начальными. Начальные условия, или условия Коши, задают значение функции  $y_0$  в фиксированной точке  $x_0$ .

$$
y_0 = y|_{x_0}
$$

Дифференциальные уравнения первого порядка с разделяющимися переменными

 $P(x, y)dx+O(x, y)dy=0$ Уравнение первого порядка называется уравнением с разделяющимися переменными, если функции Р и Q разлагаются на множители, зависящие каждый только от одной переменной:

$$
f_1(x)f_2(y)dx + \phi_1(x)\phi_2(y)dy = 0
$$

При решении дифференциального уравнения с разделяющимися переменными рекомендуется придерживаться следующего алгоритма:

1. В уравнении производную переписать через ее дифференциалы.

2. Сгруппировать слагаемые с одинаковыми дифференциалами.

3. Разделить переменные. После уравнение будет иметь вид:

$$
\frac{f_1(x)}{\phi_1(x)}dx + \frac{\phi_2(y)}{f_2(y)}dy = 0
$$

4. Проинтегрировать обе части уравнения, найти общее решение.

$$
\int \frac{f_1(x)}{\phi_1(x)} dx + \int \frac{\phi_2(y)}{f_2(y)} dy = \int 0
$$

5. Если заданы начальные условия, найти частное решение (решить задачу Коши).

Линейные дифференциальные уравнения первого порядка Линейное дифференциальное уравнение первого порядка - это уравнение вида:  $y' + P(x)y = Q(x)$ 

где  $P(x)$  и  $Q(x)$  -непрерывные функции.

Виды линейных дифференциальных уравнений первого порядка:

- Линейное однородное уравнение  $y'+P(x)y=0$ ,  $Q(x)=0$ 

Это уравнение с разделяющимися переменными, и его решение будет иметь вид:

$$
y = Ce^{-\int P(x)dx}
$$

- Линейное неоднородное уравнение  $y'+P(x)y=Q(x)$ ,  $Q(x)\neq 0$ 

Общее решение линейного уравнения первого порядка можно найти методом вариации постоянной, и оно будет иметь вид:

$$
y(x)=e^{-\int P(x)dx}\Big[C+\int Q(x)e^{\int P(x)dx}dx\Big]
$$

Или в уравнении  $y = Ce^{-\int t^{1/(x)} dx}$ 

постоянную С заменить на неизвестную

$$
\int (x) e^{-\int P(x) dx}
$$

функцию  $u(x)$ , решение искать в виде:  $y=u(x)e$ (метод Лагранжа). Также решить линейного уравнения первого порядка методом Бернулли:

1. Введите подстановку

1. 
$$
y=uv
$$
  
\n $\frac{dy}{dx} = u \frac{dv}{dx} + v \frac{du}{dx}$ 

44

Тогда исходное уравнение примет вид:

$$
u\frac{dv}{dx} + v\frac{du}{dx} + P(x)uv = Q(x)
$$

2. Сгруппировать члены уравнения так, чтобы и вынести за скобку:

$$
v \frac{du}{dx} + u \left( \frac{dv}{dx} + P(x) v \right) = Q(x)
$$

3. Найти функцию  $v = v(x)$  так, чтобы

$$
\left(\frac{dv}{dx} + P(x)v\right) = 0
$$

4. Найденную функцию v=v(x) подставить в уравнение, после чего оно примет вид

$$
v\frac{du}{dx} = Q(x)
$$

Решив это уравнение найдем функцию  $u = u(x, C)$ .

5. Вернитесь к подстановке и найдите общее решение исходного уравнения:

$$
y = v(x) \cdot v(x, C)
$$

Линейные однородные дифференциальные уравнения второго порядка с постоянными коэффициентами

Уравнения вида

Действительные и равные

 $k_1 = k_2$ 

$$
a_0 \frac{d^2 y}{dx^2} + a_1 \frac{dy}{dx} + a_2 y = 0
$$

называются линейными однородными дифференциальными уравнениями второго порядка с постоянными коэффициентами.

Решаются эти уравнения по следующему алгоритму:

1. Составить   

$$
a_0 k^2 + a_1 k + a_2 = 0
$$
  $\left( y'' = k^2, y' = k, y = 1, \right)$  и найти все его решения.

2. Записать общее решение. Корни характеристического Общее решение уравнения уравнения  $y=C_1e^{k_1x}+C_2e^{k_2x}$ Действительные и различные  $k_1 \neq k_2$  $y=e^{k_1x}(C_1+C_2x)$ 

Комплексные  $k_{12} = \alpha \pm i\beta$ 

$$
y = e^{\alpha x} \left( C_1 \cos \beta x + C_2 \sin \beta x \right)
$$

#### 2. Примеры выполнения

 $(x+1)^3 dy - (y-2)^2 dx = 0$ Пример: Найти общее решение уравнения Решение: Это уравнение с разделяющимися переменными. Разделим переменные в

данном уравнении, деля его части на

$$
\frac{dy}{(y-2)^2} - \frac{dx}{(x+1)^3} = 0
$$

Почленно интегрируя первое слагаемое по у, а второе -по х, получим искомое решение:

 $(x+1)^3(y-2)^2$ 

$$
-\frac{1}{y-2} - \frac{1}{2(x+1)^2} = C
$$

Пример: Найти частное решение дифференциального уравнения  $\frac{dy}{y} = (x-1) dx$  $x_0=2, y_0=5$ 

Решение: Это уравнение, в котором переменные уже разделены, поэтому взяв интегралы обеих частей уравнения получим:

$$
\int \frac{dy}{y} = \int (x-1) dx
$$
  
ln|y| = 0,5 x<sup>2</sup> - x + ln C

Есть правило: если в решении содержится логарифм, то константу интегрирования С также записываем как lnC.

$$
\begin{array}{ll}\n\text{y}_{\text{MHOKHM}} & (0,5 \, x^2 - x) \\
\text{Ha} \ln e, (\ln e^{-1}) \\
\ln |y| = \ln e^{0.5 \, x^2 - x} + \ln C \quad \text{y} \\
\text{y}_{\text{Hil}} & \text{y}_{\text{Hil}} & \text{y}_{\text{Hil}} \\
\text{y}_{\text{Hil}} & \text{y}_{\text{Hil}} & \text{y}_{\text{Hil}} \\
\text{y}_{\text{Hil}} & \text{y}_{\text{Hil}} & \text{y}_{\text{Hil}} \\
\text{y}_{\text{Hil}} & \text{y}_{\text{Hil}} & \text{y}_{\text{Hil}} \\
\text{y}_{\text{Hil}} & \text{y}_{\text{Hil}} & \text{y}_{\text{Hil}} \\
\text{y}_{\text{Hil}} & \text{y}_{\text{Hil}} & \text{y}_{\text{Hil}} \\
\text{y}_{\text{Hil}} & \text{y}_{\text{Hil}} & \text{y}_{\text{Hil}} \\
\text{y}_{\text{Hil}} & \text{y}_{\text{Hil}} & \text{y}_{\text{Hil}} \\
\text{y}_{\text{Hil}} & \text{y}_{\text{Hil}} & \text{y}_{\text{Hil}} \\
\text{y}_{\text{Hil}} & \text{y}_{\text{Hil}} & \text{y}_{\text{Hil}} \\
\text{y}_{\text{Hil}} & \text{y}_{\text{Hil}} & \text{y}_{\text{Hil}} \\
\text{y}_{\text{Hil}} & \text{y}_{\text{Hil}} & \text{y}_{\text{Hil}} \\
\text{y}_{\text{Hil}} & \text{y}_{\text{Hil}} & \text{y}_{\text{Hil}} \\
\text{y}_{\text{Hil}} & \text{y}_{\text{Hil}} & \text{y}_{\text{Hil}} \\
\text{y}_{\text{Hil}} & \text{y}_{\text{Hil}} & \text{y}_{\text{Hil}} \\
\text{y}_{\text{Hil}} & \text{y}_{\text{Hil}} & \text{y}_{\text{Hil}} \\
\text{y}_{\text{Hil}} & \text{y}_{\text{Hil}} & \text{y}_{\text
$$

 $|v| = C \cdot e^{0.5 x^2 - x}$ -это общее решение дифференциального уравнения.

Найдем частное решение. Для этого вычислим  $C$  при м  $x_0=2$ ,  $y_0=5$  $5=C \cdot e^{2-2} \Rightarrow C=5$ 

$$
v = 5 e^{0.5}
$$
Частное решение

$$
\frac{1}{\text{Пример:} } \text{Решить уравнение } y' + x^2 y = x^2
$$

Решение: Это линейное неоднородное уравнение первого порядка, где  $P(x)=x^2$   $q(x)=x^2$ 

В решении используем формулу

a.  

$$
Cosx \cdot y' = (y+1)Sinx
$$

6.  $y' = e^{3x+y}$ <br>B.  $x^2 \cdot y' + y = 0$ 

46

r. 
$$
y \cdot y' + x = 0
$$
  
\n $y' + x^2 y = 2e^{-\frac{x^3}{3}}$   
\nR.  $y'' - 2y = 3x^5$   
\nR.  $y'' - 3y' = 4y$   
\nR.  $y'' - 3y' = 4y$   
\nM.  $y'' - 10 \{y' + 26y = 0\}$   
\nM.  $y'' - 5y' + 6y = 0$   
\nM.  $y'' - 5y' + 6y = 0$   
\nM.  $y'' - 5y' + 6y = 0$   
\nM.  $y'' - 5y' + 6y = 0$   
\nM.  $y'' - 5y' + 6y = 0$   
\nM.  $y'' - 5y' + 6y = 0$   
\nM.  $y'' - 5y' + 6y = 0$   
\nM.  $y'' - 5y' + 6y = 0$ 

3.2 Найти частные решения дифференциальных уравнений.

a. 
$$
x^2 y = y, y(0) = 5
$$
  
\nb.  $y' = \frac{y}{4x}, y(16) = -10$   
\n6.  $\frac{xdx}{y} - dy + \frac{dx}{4y}, y(3) = -5, y \neq 0$   
\n7.  $(x+3)dy + (y-2)dx = 0, y(-2) = 3$   
\n8.  $2x^2 dy - y^2 dx = 0, y(1) = 1$   
\n9.  $xdy - ydx = ydy, y(-1) = 1$   
\n10.  $(y^2 - 3x^2)dy + 2xydx = 0, y(1) = -2$   
\n11.  $(y^2 - 3x^2)dy + 2xydx = 0, y(1) = -2$   
\n12.  $y'' + 4y' + 5y = 0, y(0) = -3, y'(0) = 0$   
\n13.  $y'' + 25\{y = 0, y(1) = 20, y'(1) = 10\}$   
\n14.  $y'' + 2y' + 2y = 0, y(0) = 1, y'(0) = 1$   
\n15.  $y'' - 12\{y' + 35y = 0, y(1) = 10, y'(1) = 2\}$ 

Раздел 5. Последовательности и ряды

#### Тема 5.1 Числовые и степенные ряды

Темы рефератов и докладов:

«Применение степенных рядов к приближенным вычислениям значений функций и определенных интегралов»

Разложение функций в ряд Тейлора и Маклорена. Применение степенных рядов к приближенным вычислениям значений функций и определенных интегралов

Цели:

- получить навыки применения численных методов вычисления значений функций и определенных интегралов;
- закрепить теоретические знания и практические умения.

 $= 0$ 

#### 1. Краткие теоретические сведения

Числовой рад –это выражение вида 
$$
a_1 + a_2 + ... + a_n + ...
$$

 $a_1^{\dagger}, a_2^{\dagger}, \ldots, a_n^{\dagger}, \ldots$  называются членами ряда. Они образуют бесконечную Числа последовательность.

Общий член ряда – это член  $a_n$  с произвольным номером.

 $\sum^{\infty} a_n$ Для краткости записи ряд обозначают следующим образом

Частичные суммы ряда - это сумма конечного числа членов ряда. Частичные суммы ряда образуют бесконечную последовательность частичных сумм  $\left\{ S_{1},S_{2},\ldots,S_{n},\ldots\right\}$ 

Если существует конечный предел частичных сумм при  $n \rightarrow \infty$ , то ряд называют сходящимся, а его значение - суммой ряда.

$$
\lim_{n \to \infty} S_n = S, \quad S = \sum_{n=1}^{\infty} a_n
$$

Числовые ряды, в зависимости от его членов, подразделяют на:

- знакоположительные - это ряды, все члены которых положительны

$$
\sum_{n=1}^{\infty} a_n, a_n > 0
$$

- знакопеременные -ряды, содержащие как положительные, так и отрицательные члены;
- знакочередующиеся это ряды, в которых положительные и отрицательные члены следуют друг за другом поочередно

$$
\sum_{n=1}^{\infty} (-1)^n a_n = a_1 - a_2 + a_3 - \ldots + (-1)^{n+1} a_n + \ldots
$$

где  $a_1, a_2, \ldots, a_n, \ldots$  -положительные числа;

функциональные –это ряды, все члены которого функции

$$
\sum_{n=1}^{\infty} u_n(x) = u_1(x) + u_2(x) + \dots + u_n(x) + \dots
$$

 $u_1(x), u_2(x), ..., u_n(x),...$  -некоторая последовательность где функций от х;

• степенные -это функциональный ряд вида:

$$
\sum_{n=0} a_n (x-x_0)^n = a_0 + a_1 (x-x_0) + a_2 (x-x_0)^2 + ... + a_n (x-x_0)^n + ...
$$

где  $x$  -переменная,  $x_0$  -некоторое число.

 $\infty$ 

Если функция  $y = f(x)$ определена в некоторой точке  $x_0$  и имеет производные всех порядков в этой точке, то степенной ряд вида:

$$
f(x)=f(x_0)+f'(x_0)(x-x_0)+\frac{f''(x_0)}{2!}(x-x_0)^2+\ldots+\frac{f^{(n)}(x_0)}{n!}(x-x_0)^n+\ldots
$$

 $\,$ 

 $\sqrt{2}$ 

называется рядом Тейлора для функции  $f(x)$  в точке  $x_0$ .

Если  $x_0=0$ , то получается ряд

$$
f(x)=f(0)+f'(0)x+\frac{f''(0)}{2!}x^2+...+\frac{f^{(n)}(0)}{n!}x^n+...
$$

который называется рядом Маклорена.

Степенные ряды имеют приложения для приближенного вычисления значений функций и определенных интегралов.

Для приближенного вычисления определенных интегралов используются следующие формулы:

формула прямоугольников:

$$
\int_{a}^{b} f(x) dx \approx h \big( y_0 + y_1 + ... + y_{n-1} \big)
$$

- формула трапеций:

$$
\int_{a}^{b} f(x) dx \approx h \left( \frac{y_0}{2} + y_1 + y_2 + ... + y_{n-1} + \frac{y_n}{2} \right)
$$

- формула Симпсона:

$$
\int_{a}^{b} f(x) dx \approx \frac{h}{3} (y_0 + 4 y_1 + y_2)
$$

Общая формула Симпсона

$$
\int_{a}^{b} f(x) dx \approx \frac{h}{3} (y_0 + 4 y_1 + y_2) + \frac{h}{3} (y_2 + 4 y_3 + y_4) + \dots + \frac{h}{3} (y_{2m-2} + 4 y_{2m-1} + y_{2m})
$$

#### 2. Примеры выполнения

<u>Пример:</u> Разложить в ряд Маклорена функцию  $f(x)=e^x$ 

Решение: Чтобы получить разложение функции в ряд Маклорена необходимо найти производные данной функции и вычислить значение функции и ее производных в точке  $x_0=0$ .

$$
f'(x)=f''(x)=f'''(x)=...=f^{(n)}(x)=e^x
$$
  

$$
f'(0)=f''(0)=f'''(0)=...=f^{(n)}(0)=1
$$

Тогда ряд Маклорена для данной функции:

$$
e^x = 1 + x + \frac{x^2}{2!} + \frac{x^3}{3!} + ... + \frac{x^n}{n!} + ...
$$

 $\int_{1}^{2} \frac{dx}{1}$  $\frac{1}{1}$  2+x . ПОИНЯВ

Пример: Вычислить по формуле Симпсона определенный интеграл  $n=8$ . Вычисление вести с шестью знаками после запятой.

Решение: Определим шаг разбиения:

$$
h = \frac{b-a}{n} = \frac{2-1}{8} = 0,125
$$

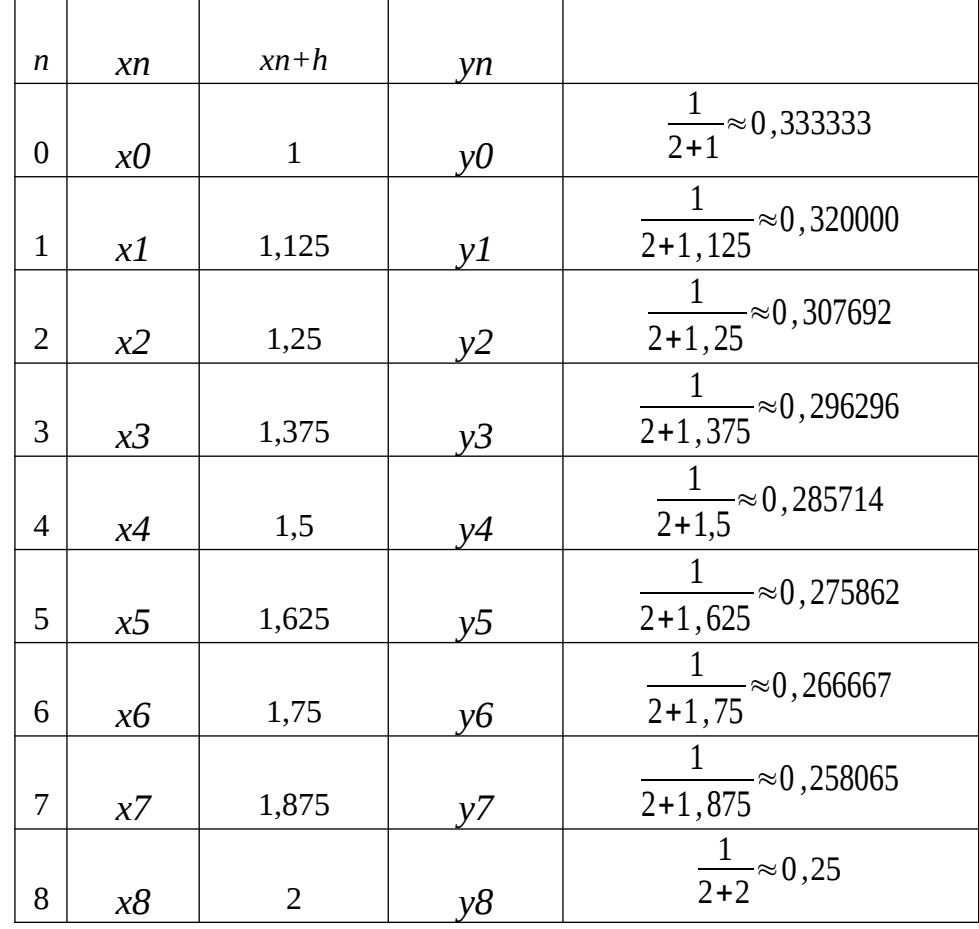

Вычислим значения функции в точках разбиения:

Подставляя эти данные в формулу Симпсона

$$
\int_{1}^{2} \frac{dx}{2+x} \approx \frac{h}{3} \left( y_0 + 4 y_1 + y_2 \right) + \frac{h}{3} \left( y_2 + 4 y_3 + y_4 \right) + \frac{h}{3} \left( y_4 + 4 y_5 + y_6 \right) + \frac{h}{3} \left( y_6 + 4 y_7 + y_8 \right) =
$$
\n
$$
\frac{h}{3} \left( y_0 + y_8 + 4 \left( y_1 + y_3 + y_5 + y_7 \right) + 2 \left( y_2 + y_4 + y_6 \right) \right)
$$

получим:

$$
\int_{1}^{2} \frac{dx}{2+x} \approx \frac{0,125}{3} \cdot [0,333333+0,25+4(0,32+0,296296+0,275862+0,258065)] +
$$
  
+  $\frac{0,125}{3} \cdot 2(0,307692+0,285714+0,266667) \approx 0,287682$ 

3. Варианты заданий

3.1 Разложить функции в ряд Маклорена:

$$
f(x)=e^{-x^3}
$$

3.2 Вычислить интегралы:

$$
\int_{1}^{2} \sqrt{x} dx
$$

 $f(x) = \ln(1+2x)$ 

 $f(x) = \cos^2 x$ 

1

2 *dx x*

### 5 Методические рекомендации к выполнению самостоятельных работ

# 5.1 Работа с учебной литературой, конспектирование

Большое значение имеет совершенствование навыков конспектирования у студентов.

Преподаватель может рекомендовать студентам следующие основные формы записи: план (простой и развернутый), выписки, тезисы.

Результаты конспектирования могут быть представлены в различных формах.

План – это схема прочитанного материала, краткий (или подробный) перечень вопросов, отражающих структуру и последовательность материала. Подробно составленный план вполне заменяет конспект.

Конспект - это систематизированное, логичное изложение материала источника. Различаются четыре типа конспектов:

План-конспект - это развернутый детализированный план, в котором достаточно подробные записи приводятся по тем пунктам плана, которые нуждаются в пояснении.

Текстуальный конспект - это воспроизведение наиболее важных положений и фактов источника.

Свободный конспект - это четко и кратко сформулированные (изложенные) основные положения в результате глубокого осмысливания материала. В нем могут присутствовать выписки, цитаты, тезисы; часть материала может быть представлена планом.

Тематический конспект - составляется на основе изучения ряда источников и дает более или менее исчерпывающий ответ по какой-то схеме (вопросу).

Помимо всего прочего студентами может быть выполнено написание конспекта первоисточника (статьи, монографии, учебника, книги и пр.). Это конспектирование представляет собой вид внеаудиторной самостоятельной работы студента по созданию обзора информации, содержащейся в объекте конспектирования, в более краткой форме (см.прил. 3). В таком конспекте должны быть отражены основные принципиальные положения источника, то новое, что внес его автор, основные методологические положения работы, аргументы, этапы доказательства и выводы. Ценность конспекта значительно повышается, если студент излагает мысли своими словами, в лаконичной форме. Конспект должен начинаться с указания реквизитов источника:

ГОмельченко В.П., Курбатова Э. Математика: учебник СПО/В.П.Омельченко, Э.Курбатова-9-е изд., стереотип. -Ростов н/Дону: Феликс, 2014, 380.]

Особо значимые места, примеры выделяются цветным подчеркиванием, взятием в рамку, пометками на полях, чтобы акцентировать на них внимание и прочнее запомнить.

Работа выполняется письменно. Озвучиванию подлежат главные положения и выводы работы в виде краткого устного сообщения (3-4 мин) в рамках теоретического занятия. Контроль может проводиться и в виде проверки конспектов преподавателем.

Деятельность студента:

- читает материал источника, выбирает главное и определяет второстепенные моменты;
- устанавливает логическую связь между элементами темы;
- записывает только то, что хорошо уяснил;
- выделяет ключевые слова и понятия;
- заменяет сложные развернутые обороты текста более лаконичными (свертывание). Критерии оценки:
- содержательность конспекта, соответствие плану;
- отражение основных положений, результатов работы автора, выводов;
- ясность, лаконичность изложения мыслей студента;
- наличие схем, графическое выделение особо значимой информации;
- соответствие оформления требованиям;
- грамотность изложения;
- конспект сдан в срок.

#### **5.2 Работа над изучаемым материалом при подготовке к практическим занятиям**

Важной составной частью учебного процесса являются практические занятия.

Планы практических занятий, их тематика, рекомендуемая литература, цель и задачи ее изучения сообщаются преподавателем на вводных занятиях или в методических указаниях по данной дисциплине.

Прежде чем приступить к изучению темы, необходимо прокомментировать основные вопросы плана занятия. Такой подход помогает студентам быстро находить нужный материал к каждому из вопросов, не задерживаясь на второстепенном.

Подготовка к практическому (семинарскому) занятию включает 2 этапа:

1й – организационный;

2й - закрепление и углубление теоретических знаний.

На первом этапе студент планирует свою самостоятельную работу, которая включает:

- уяснение задания на самостоятельную работу;

- подбор рекомендованной литературы;

- составление плана работы, в котором определяются основные пункты предстоящей подготовки.

Составление плана дисциплинирует и повышает организованность в работе.

Второй этап включает непосредственную подготовку студента к занятию. Начинать надо с изучения рекомендованной литературы. Необходимо помнить, что на лекции обычно рассматривается не весь материал, а только его часть. Остальная его часть восполняется в процессе самостоятельной работы. В связи с этим работа с рекомендованной литературой обязательна. Особое внимание при этом необходимо обратить на содержание основных положений и выводов, объяснение явлений и фактов, уяснение практического приложения рассматриваемых теоретических вопросов. В процессе этой работы студент должен стремиться понять и запомнить основные положения рассматриваемого материала, примеры, поясняющие его, а также разобраться в иллюстративном материале.

Заканчивать подготовку следует составлением плана (конспекта) по изучаемому материалу (вопросу). Это позволяет составить концентрированное, сжатое представление по изучаемым вопросам.

В процессе подготовки к занятиям рекомендуется взаимное обсуждение материала, во время которого закрепляются знания, а также приобретается практика в изложении и разъяснении полученных знаний, развивается речь.

При необходимости следует обращаться за консультацией к преподавателю. Идя на консультацию, необходимо хорошо продумать вопросы, которые требуют разъяснения.

В начале занятия студенты под руководством преподавателя более глубоко осмысливают теоретические положения по теме занятия, раскрывают и объясняют основные положения публичного выступления. В процессе творческого обсуждения и дискуссии вырабатываются умения и навыки использовать приобретенные знания для различного рода ораторской деятельности.

Записи имеют первостепенное значение для самостоятельной работы студентов. Они помогают понять построение изучаемого материала, выделить основные положения, проследить их логику. Ведение записей способствует превращению чтения в активный процесс, мобилизует, наряду со зрительной, и моторную память. Следует помнить: у студента, систематически ведущего записи, создается свой индивидуальный фонд подсобных материалов для быстрого повторения прочитанного, для мобилизации накопленных знаний. Особенно важны и полезны записи тогда, когда в них находят отражение мысли, возникшие при самостоятельной работе.

Ввиду трудоемкости подготовки к занятию преподаватель может предложить студентам алгоритм действий, рекомендовать еще раз внимательно прочитать записи лекций и уже готовый конспект по теме, тщательно продумать свое устное выступление.

На занятии каждый его участник должен быть готовым к выступлению по всем поставленным в плане вопросам, проявлять максимальную активность при их рассмотрении. Выступление должно строиться свободно, убедительно и аргументировано. Следите за тем, чтобы выступление не сводилось к репродуктивному уровню (простому воспроизведению текста), не допускается и простое чтение конспекта. Необходимо, чтобы выступающий проявлял собственное отношение к тому, о чем он говорит, высказывал свое личное мнение, понимание, обосновывал его и мог сделать правильные выводы из сказанного. При этом студент может обращаться к записям конспекта и лекций, непосредственно к первоисточникам, использовать факты и наблюдения современной жизни и т. д.

# **5.3 Подготовка к устному опросу/ докладу[1](#page-53-0)**

Многие считают, что страх перед выступлением на публике испытывают только люди, робкие и стеснительные от природы. На самом деле через такие переживания проходит практически каждый. Не у вас одного от волнения путаются мысли, потеют ладони, слабеют колени, учащается пульс и срывается голос.

Даже волнуясь, можно произвести хорошее впечатление на публику.

Как выглядеть спокойным и уверенным:

- жесты должны быть свободными
- говорите убежденно громким голосом, а не еле слышным шепотом
- избегайте долгих и лишних пауз, частых запинок.

Все это придаст вам внутренней уверенности, которую почувствуют и педагоги: раз уверен – значит, знает.

Упражняйтесь и в непрерывности речи, например, 10 мин говорите о каком-либо предмете или явлении.

Что делать, если сбились с мысли:

- проговорите про себя слова "потому что", "поэтому" они помогают найти нужные слова и мысли
- задайте про себя вопрос, связанный с темой ответа перейдите к смежной, родственной теме, с нее вы быстрее сможете вернуться к главному предмету обсуждения
- возникла заминка развейте последнюю мысль.

<span id="page-53-0"></span><sup>&</sup>lt;sup>1</sup> Рекомендации составлены на базе статьи Алены Казаковой (источник: <u>http://www.student44.ru дата обращения</u> 29.03.2014)

При подготовке к докладу определите свои речевые недостатки. Со многими из них можно справиться самостоятельно, без логопеда. Например, невнятная артикуляция – часто всего лишь небрежность произношения. Запишите свою речь на магнитофон и объективно оцените: вы скомкано произносите звуки, бубните, спотыкаетесь на трудных и длинных словах, говорите монотонно или немного шепелявите? С каждым из дефектов лучше разбираться по отдельности, а затем переходить к следующему. Сохраните первую запись – так вы сможете наблюдать прогресс и корректировать систему занятий.

Одно из самых эффективных упражнений – чтение вслух с выражением в размеренном темпе.

Достаточно читать по 15-20 мин ежедневно, чтобы устранить:

- нечеткую дикцию
- проглатывание звуков при слишком быстром темпе речи
- монотонность, невыразительность речи
- небольшой словарный запас. Добиться чистого произношения, ясной и четкой речи помогут и такие упражнения:
- Откройте словарь на тех буквах, которые вам сложно произносить (часто это бывают "л", "р" или "с"). Читайте слова каждый день по странице.
- Произносите глубокий звук "ааааааааа", чтобы расслабить горло.
- Перед тем, как начать говорить, опустите челюсть немного вниз. Это поможет создать небольшой промежуток между зубами, чтобы свободно произносить звуки.
- Заведите словарик труднопроизносимых слов. Проговаривайте длинное и сложное слово по пять-шесть раз, пока не освоите его. Так вы пополните свой словарный запас и устраните общий недостаток всех абитуриентов – слабое владение русским литературным языком.
- С помощью секундомера замерьте скорость речи. В среднем человек произносит 120- 160 слов в минуту. Если вы говорите быстрее, наверняка "срезаете" часть звуков, вот почему ваша речь становится непонятной. Замедлить речь просто – нужно четко произносить все звуки и слоги.
- Монотонная речь утомительна для слуха. Чтобы говорить выразительно, учитесь интонировать – произносить одно и тоже предложение, выделяя голосом разные слова и меняя его смысл:
	- *Я буду читать книгу буду делать то, что сказано.*
	- *Я буду читать книгу то есть читать буду именно я, а не кто-то другой.*
	- *Я буду читать книгу то есть сделаю это в будущем.*
	- *Я буду читать книгу не пролистывать, а читать.*
	- *Я буду читать книгу именно книгу, а не журнал или газету.*

Негативное впечатление на публику оказывает и употребление сленга, словпаразитов. Если сами вы их не замечаете, попросите родителей или друзей оценить вашу речь и делать замечания всякий раз, как вы произнесете "как бы", "типа", "э-э-э-э" и т.д. Точно так же поступают педагоги на курсах мастерства общения: они копируют вредные речевые привычки слушателей, обращая на них внимание, и со временем человек начинает замечать свои недостатки без посторонней помощи, старается их избегать, а затем совсем от них избавляется.

Полезно не только услышать, но и увидеть себя со стороны, свою мимику и жестикуляцию, сделав запись на видеокамеру. Чтобы не отвлекаться при устном ответе, не беспокоиться, что делать с руками, куда поставить ноги, порепетируйте перед зеркалом, в какой позе вам удобно сидеть и стоять.

Бороться с волнением можно не только на психологическом, но и на физическом уровне.

Упражнения для осанки, дыхания и голоса:

- Встаньте так, чтобы лопатки, задняя сторона плеч, ягодицы, икры слегка касались стены. Не пытайтесь "вдавливать" в стену шею и поясницу – это естественные изгибы позвоночника. Мышцы спины и груди максимально расслаблены. Представьте, что голова подобна воздушному шару, наполненному гелием, поэтому она стремится вверх, увлекая за собой позвоночник. Вообразите, что воздушный шар словно "витает" в воздухе от легкого дуновения ветерка. Сохраняйте это ощущение "плавающей" головы во время речи.
- Чтобы расправить плечи не напрягайте мышцы! Уравновесьте плечи. Для этого чуть приподнимите их вверх, слегка отведите назад и расслабьте. Пусть плечи пассивно упадут вниз. Повторите это упражнение несколько раз. Ощущайте легкость в плечах.
- Зевок поможет снять напряжение с мышц, участвующих в формировании голоса. Зевок должен быть круглым, мягким, "сладким". Язык лежит расслабленный, "распластанный", не торчит "колом". Мягкое небо высоко поднято "куполом". Это упражнение растягивает мышцы глотки, позволяет говорить свободно.
- После зевка произнесите несколько фраз. А теперь, уже не зевая, но сохраняя это ощущение, повторите те же фразы.
- Вспомните, какой вздох облегчения вырывался у вас в детстве, когда ручка учителя скользила по списку учеников в классном журнале и останавливалась не на вашей фамилии. А теперь на таком же вздохе облегчения (на выдохе) произнесите гласный звук "а" или "о". Это освобождает дыхание и голос.

Чтобы перестроить диафрагму, перевести дыхание с грудного в глубокое, выполняйте вот такие упражнения:

- выдыхая, произносите "ой-ой-ой", как будто испугались, сокращая мышцы живота
- через нос бесшумно вдохните и через рот (губы слегка сжаты, как на "ф") шумно выдыхайте на счет 10 (постепенно увеличивайте количество выдохов, но вдох – только один)
- надувайте шарики, контролируя подачу воздуха через диафрагму
- тренируйте речевое дыхание: короткий вдох и ровный, а не затухающий долгий выдох (очередную порцию воздуха надо добирать во время ближайшей паузы в речи, когда возникло желание сделать вдох).

# **5.4 Подготовка к письменному опросу[2](#page-55-0)**

Письменный ответ на вопросы, в отличие от устного, с одной стороны, избавляет от напряженной борьбы с преподавателем, с другой – лишает возможности защитить свой ответ. Поэтому успех сдачи письменного ответа полностью зависит от того, насколько эффектно и убедительно будет выглядеть написанный текст.

- К содержанию письменного ответа предъявляются требования более высокие, чем к устному. Поэтому готовиться к такому опросу следует более тщательно, а на самом опросе постараться воспроизвести как можно больше информации по теме.
- Очень хорошо, если помимо текстовой информации удастся вспомнить схемы, графики, таблицы, иллюстрации, любой другой наглядный материал.

<span id="page-55-0"></span><sup>&</sup>lt;sup>2</sup> Источник: <u>[Как подготовиться к устному и письменному экзаменам? | hint4.me: Вопросы и Ответы](http://www.hint4.me/1271-kak-podgotovitsya-k-ustnomu-i-pismennomu-ekzamenu.html#ixzz2xKfAoJIN)</u>

• Как и при устном ответе, важно уделять внимание структуре ответа. Структурировать текст можно, используя красную строку, списки, подзаголовки. Следует помнить, что сплошной текст плохо воспринимается и создает впечатление сумбурности ответа.

Проверено на практике: не забывайте использовать черновик. На нем можно излагать свои мысли в любом порядке, зачеркивать, переставлять местами. А затем переписать в чистовик, в котором лучше избегать помарок. Кстати, это один из эффективных способов вспоминания материала: если покажется, что вы ничего не помните, берите черновик, и пишите на нем все, что приходит в голову по теме. Через некоторое время материал обязательно начнет вспоминаться.

Выполненная работа оформляется (см.прил. 4) и сдается на проверку через отведенное для нее время.

# **5.5 Подготовка реферата**

Подготовка рефератов направлена на развитие и закрепление у студентов навыков самостоятельного глубокого, творческого и всестороннего анализа научной, методической и другой литературы по актуальным проблемам дисциплины; на выработку навыков и умений грамотно и убедительно излагать материал, четко формулировать теоретические обобщения, выводы и практические рекомендации.

Рефераты должны отвечать высоким квалификационным требованиям в отношении научности содержания и оформления.

Темы рефератов, как правило, посвящены рассмотрению одной проблемы. Объем реферата может быть от 12 до 15 страниц машинописного текста, отпечатанного через 1,5 интервала, а на компьютере через 1 интервал (список литературы и приложения в объем не входят).

Реферат сдается на проверку преподавателю за 1-2 недели до зачетного занятия. При оценке реферата преподаватель учитывает:

- соответствие содержания теме;
- -грамотность и полноту использования источников;
- связность, логичность и грамотность составления;
- оформление в соответствии с требованиями ГОСТ.

Защита тематического реферата проводится на занятии в рамках часов учебной дисциплины и предусматривает доклад не более 5-7 минут и ответы на вопросы. Общая оценка за реферат выставляется с учетом оценок за работу, доклад, умение вести дискуссию и ответы на вопросы.

# Содержание и оформление разделов реферата (см.прил 1)

*Титульный лист* является первой страницей реферата и заполняется по строго определенным правилам. В верхнем поле указывается полное наименование учебного заведения. В среднем поле дается заглавие реферата, которое проводится без слова " тема " и в кавычки не заключается. Далее, ближе к правому краю титульного листа, указываются фамилия, инициалы студента, написавшего реферат, а также его курс и группа. Ниже указываются фамилия и инициалы преподавателя - руководителя работы. В нижнем поле указывается год написания реферата.

После титульного листа помещают *оглавление*, в котором приводятся все заголовки работы и указываются страницы, с которых они начинаются (см.прил. 2). Заголовки оглавления должны точно повторять заголовки в тексте. Сокращать их или давать в другой формулировке и последовательности нельзя. Все заголовки начинаются с прописной буквы

без точки на конце. Последнее слово каждого заголовка соединяют отточием / …………… / с соответствующим ему номером страницы в правом столбце оглавления.

Заголовки одинаковых ступеней рубрикации необходимо располагать друг под другом. Заголовки каждой последующей ступени смещают на три - пять знаков вправо по отношению к заголовкам предыдущей ступени.

*Введение*. Здесь обычно обосновывается актуальность выбранной темы, цель и содержание реферата, указывается объект / предмет / рассмотрения, приводится характеристика источников для написания работы и краткий обзор имеющейся по данной теме литературы. Актуальность предполагает оценку своевременности и социальной значимости выбранной темы, обзор литературы по теме отражает знакомство автора реферата с имеющимися источниками, умение их систематизировать, критически рассматривать, выделять существенное, определять главное.

*Основная часть*. Содержание глав этой части должно точно соответствовать теме работы и полностью ее раскрывать. Эти главы должны показать умение исследователя сжато, логично и аргументировано излагать материал, обобщать, анализировать, делать логические выводы.

*Заключительная часть***.** Предполагает последовательное, логически стройное изложение обобщенных выводов по рассматриваемой теме.

*Библиографический список использованной литературы* составляет одну из частей работы, отражающей самостоятельную творческую работу автора, позволяет судить о степени фундаментальности данного реферата. В список литературы студент включает только те документы, которые он использовал при написании реферата.

В *приложении* помещают вспомогательные или дополнительные материалы, которые загромождают текст основной части работы / таблицы, карты, графики, неопубликованные документы, переписка и т.д. /. Каждое приложение должно начинаться с нового листа / страницы / с указанием в правом верхнем углу слова " Приложение" и иметь тематический заголовок. При наличии в работе более одного приложения они нумеруются арабскими цифрами / без знака " № " /, например, " Приложение 1". Нумерация страниц, на которых даются приложения, должна быть сквозной и продолжать общую нумерацию страниц основного текста. Связь основного текста с приложениями осуществляется через ссылки, которые употребляются со словом " смотри " / оно обычно сокращается и заключается вместе с шифром в круглые скобки - (см. прил. 1) /.

#### **5.6 Подготовка материала-презентации**

Доклад – это сообщение по заданной теме, с целью внести знания из дополнительной литературы, систематизировать материл, проиллюстрировать примерами, развивать навыки самостоятельной работы с научной литературой, познавательный интерес к научному познанию.

Действия по подготовке презентации:

- сбор и изучение литературы по теме;

- выделение основных понятий;

- введение в текст дополнительных данных, характеризующих объект изучения;

- оформление доклада письменно и иллюстрация компьютерной презентацией;

- сдача на контроль преподавателю.

Необходимо помнить, что выступление состоит из трех частей: вступление, основная часть и заключение.

Вступление помогает обеспечить успех выступления по любой тематике. Вступление должно содержать:

- название презентации (доклада)

- сообщение основной идеи
- современную оценку предмета изложения
- краткое перечисление рассматриваемых вопросов
- живую интересную форму изложения
- акцентирование оригинальности подхода.

Основная часть, в которой выступающий должен глубоко раскрыть суть затронутой темы, обычно строится по принципу отчета. Задача основной части - представить достаточно данных для того, чтобы слушатели заинтересовались темой и захотели ознакомиться с материалами. При этом логическая структура теоретического блока должны сопровождаться иллюстрациями разработанной компьютерной презентации.

Заключение - это ясное четкое обобщение и краткие выводы.

Создание материалов-презентаций - это вид самостоятельной работы студентов по созданию наглядных информационных пособий, выполненных с помощью мультимедийной компьютерной программы PowerPoint (см.прил 5).

Материалы-презентации готовятся студентом в виде слайдов с использованием программы Microsoft PowerPoint. В качестве материалов-презентаций могут быть представлены результаты любого вида внеаудиторной самостоятельной работы, по формату соответствующие режиму презентаций.

Затраты времени на создание презентаций зависят от степени трудности материала по теме, его объема, уровня сложности создания презентации, индивидуальных особенностей студента и определяются преподавателем.

Деятельность студента:

- изучает материалы темы, выделяя главное и второстепенное;

- устанавливает логическую связь между элементами темы;

- представляет характеристику элементов в краткой форме;

-выбирает опорные сигналы для акцентирования главной информации и отображает в структуре работы;

- оформляет работу и предоставляет к установленному сроку.

Критерии оценки:

- соответствие содержания теме;
- правильная структурированность информации;
- наличие логической связи изложенной информации;
- эстетичность оформления, его соответствие требованиям;
- работа представлена в срок.

# 5.7 Выполнение исследовательской, творческой работы

Самостоятельное творческое исследование по избранной теме должно начинаться с обоснования выбранной темы и личного отношения к ней (чем тема привлекает, в чем ее актуальность). Работа строится не произвольно, а по определенной структуре, которая является общепринятой для научных трудов. Основными элементами этой структуры являются: титульный лист, содержание, введение, основная часть, заключение, список использованной литературы, приложения.

Структура работы

1. **Титульный лист** является первой страницей работы и заполняется по образцу.

2. После титульного листа помещается **содержание**, в котором приводятся разделы (главы) работы с указанием страниц.

3. Во **введении** в краткой форме обосновываются актуальность выбранной темы, цель и содержание поставленных задач, формулируются объект и предмет исследования, указывается избранный метод (или методы) исследования, сообщается, в чем заключаются теоретическая значимость и прикладная ценность полученных результатов.

4. В главах **основной части** работы подробно рассматриваются методика и техника исследования и обобщаются результаты. Все материалы, не являющиеся важными для понимания решения научной задачи, выносятся в приложения. Содержание глав основной части должно точно соответствовать теме исследовательской работы и полностью ее раскрывать. Эти главы показывают умение исследователя сжато, логично и аргументировано излагать материал.

5. В **заключении** предполагается наличие обобщенной итоговой оценки проделанной работы. При этом указывается, в чем заключается ее главный смысл, какие важные результаты получены.

6. В конце работы приводится **список литературы**. В тексте работы могут быть ссылки на тот или иной научный источник (номер ссылки должен соответствовать порядковому номеру источника в списке литературы).

7. В **приложениях** помещаются вспомогательные или дополнительные материалы. В случае необходимости приводятся дополнительные таблицы, графики, рисунки,

и т.д.

# Оформление и представление работы

- 1. Титульный лист исследовательской работы оформляется по образцу.
- 2. Исследовательская работа печатается строго в последовательном порядке. Не допускаются разного рода текстовые вставки и дополнения.
- 3. Порядок форматирования:
	- − текст исследовательской работы печатается шрифтом TimesNewRoman (14 пт), с полями: левое – 3 см, правое – 1,5 см, верхнее – 2 см, нижнее – 2 см. Выравнивание текста - по ширине листа. Междустрочный интервал – полуторный. Контуры полей не наносятся;
	- − отступ первой строки абзаца составляет 1,5 см;
	- расстояние между названием главы и последующим текстом должно быть равно трем интервалам. Такое же расстояние выдерживается между заголовками главы и параграфа. Точку в конце заголовка, располагаемого посредине строки, не ставят.
	- − Все страницы должны быть пронумерованы (кроме титульного листа);
	- − Если в тексте работы встречаются цитаты, то внизу страницы в сносках следует указать Ф.И.О. автора, название книги, место, года издания, страницу, на которой встречается цитата;
- 4. Работа помещается в папку-скоросшиватель с прозрачным верхним листом (вкладывать в файлы страницы работы не допускается, в файл помещаются только страницы приложений). Диск с программным продуктом помещается в отдельный прозрачный файл и закрепляется во избежание самопроизвольного выпадения.

# **6 Требования к выполнению заданий по образцу**

Для более эффективной работы при выполнении заданий по образцу, необходимо очень внимательно изучить все возможные инструкции и предложенные теоретические сведения, разобрать примеры выполнения и прочитать критерии оценки. Затем четко по инструкции выполнить вариант задания, выданного преподавателем. Успешно защитить работу у преподавателя и получить заслуженную оценку.

Студенту, выполняющему задание по образцу необходимо:

1. Изучить краткие теоретические сведения

2. Прочитать соответствующий теме задания источник литературы, указанный в перечне

3. Изучить примеры выполнения

4. Оформить выполненное задание в тетради для самостоятельных работ студента. Запись должна содержать: номер и название раздела, условие задания, решение с промежуточными выкладками, полный ответ, проверку, если необходимо.

5. Сдать работу преподавателю не позднее одной недели после получения задания.

# 7 **Контроль результатов самостоятельной работы студентов**

Обязанность контроля своевременности и качества выполнения аудиторной и, особенно, внеаудиторной самостоятельной работы студентов — это соотношение достигнутых студентами результатов в ходе самостоятельной работы с запланированными целями обучения. Его основная цель состоит в выявлении достижений, успехов студентов, в определении путей их совершенствования, углубления знаний, умений, с тем, чтобы создавались условия для последующего включения студентов в активную самостоятельную творческую деятельность.

Эта цель, в первую очередь, связана с определением качества усвоения студентами учебного материала в рамках требований ФГОС СПО. Во-вторых, конкретизация основной цели контроля самостоятельной работы связана с обучением студентов приемам взаимоконтроля и самоконтроля, формированием потребности в самоконтроле. В-третьих, эта цель предполагает воспитание у студентов таких качеств личности, как ответственность за выполнение самостоятельной работы, проявление инициативы.

В качестве форм и методов контроля используются:

- зачеты,
- контрольные работы,
- взаимопроверки учебно-творческими бригадами,
- защита творческих работ.

# 8 **Критерии оценки результатов самостоятельной работы студента**

Содержание и направленность заданий для самостоятельной работы должны определяться на основе дифференцированного подхода к способностям и возможностям студентов.

Условно студентов каждой учебной группы можно разделить на четыре подгруппы.

Первая подгруппа: студенты, обладающие глубокими знаниями, развитыми способностями, готовностью к самостоятельной работе, высоким темпом учебной деятельности. Их интересует действенный интерес к предмету, и, тем не менее, при выполнении самостоятельных работ они испытывают трудности из-за слабых навыков

самопроверки, невнимательности при вычислениях.

Вторая подгруппа: студенты, отличающиеся старательностью и способностью. Они хорошо знают изучаемый программный материал, легко справляются с однотипными заданиями, проявляют интерес к предмету, но в отличие от первой группы, эти студенты не обнаруживают творческого подхода при выполнении заданий. Они встречают затруднения из-за недостаточно сформированных обще-учебных навыков, а также из-за неумения контролировать и проверять себя.

Третья подгруппа: студенты неглубоко знают теоретический материал, интерес к предмету у них не выражен. Затруднений при выполнении самостоятельной работы гораздо больше. Они слабо владеют общеучебными умениями и навыками, не умеют применять знания, полученные при изучении других дисциплин.

Четвертая подгруппа: студенты плохо знают теоретический материал, у них отсутствуют навыки самостоятельной работы, поэтому с заданиями на начальном этапе они не справляются, так как не всегда понимают их суть.

# **Общие критерии оценки результатов самостоятельной работы студентов:**

уровень освоения студентом учебного материала;

 умения студента использовать теоретические знания при выполнении практических задач;

- сформированность общеучебных умений;
- обоснованность и четкость изложения ответа;
- оформление материала в соответствии с требованиями.

### **Критерии оценки написания творческой работы:**

- содержательность реферата (доклада), соответствие плану;
- отражение основных положений, результатов работы автора, выводов;
- ясность, лаконичность изложения мыслей студента;
- наличие схем, графическое выделение особо значимой информации;
- соответствие оформления требованиям;
- грамотность изложения;
- реферат (доклад) сдан в срок.

Оценка «Зачтено» ставится при условии выполнения всех пунктов критерия оценки написания творческой работы.

Оценка «Условно зачтено» ставится при условии выполнения 1 - 5 пунктов критерия оценки написания творческой работы.

Оценка «Не зачтено» ставится при условии не выполнения всех семи пунктов критерия оценки написания творческой работы.

# **Критерии оценки выполнения заданий по образцу:**

- соответствие работы выданному заданию;
- полное аккуратное и правильное оформление работы, в соответствии с требованиями;
- наличие всех промежуточных выкладок;
- наличие схем, графическое выделение особо значимой
- информации (если необходимо);
- наличие правильного ответа и проверки правильности выполнения;
- грамотность изложения;

#### своевременная сдача работы.

Оценка «Зачтено» ставится при условии выполнения всех пунктов критерия оценки написания творческой работы.

Оценка «Условно зачтено» ставится при условии выполнения 1 - 5 пунктов критерия оценки написания творческой работы.

Оценка «Не зачтено» ставится при условии не выполнения всех семи пунктов критерия оценки написания творческой работы.

# 9 **Учебно-методическое и информационное обеспечение**

# **Основная литература:**

1) Омельченко В.П., Курбатова Э. Математика: учебник СПО/В.П.Омельченко, Э.Курбатова-9-е изд.,стереотип. –Ростов н/Дону: Феликс, 2014, 380. ISBN 978-5-222- 22752-7.

# **Дополнительная литература:**

- 1) Баврин, И.И. Высшая математика: Учебник для студентов высших учебных заведений. / И.И. Баврин, В.Л.Матросов–М.: Гуманит. издат. центр ВЛАДОС, 2002.- 400с. ISBN 5-691-00372-0.
- 2) Богомолов, Н.В. Практические задания по математике: учебное пособие для средних специальных учебных заведений. / Н.В. Богомолов, 9-е изд., стереотип.–М.: Высшая школа, 2006.-495с. ISBN 5-06-003940-4.
- 3) Богомолов, Н.В. Математика: учебник для бакалавров / Н.В. Богомолов, П.И. Самойленко -5-е изд., перераб. и доп.–М.: Издательство Юрайт, 2013.-396с. ISBN 978- 5-9916-2204-2.
- 4) Богомолов, Н.В. Сборник задач по математике: учебное пособие для средних специальных учебных заведений. / Н.В. Богомолов, 6-е изд., стереотип.–М.: Дрофа, 2010.-204с. ISBN 978-5-358-07916-8.
- 5) Пехлецкий, И.Д. Математика: учебник для студентов образовательных учреждений сред.проф.образования/ И.Д. Пехлецкий –2-е изд., стереотип. -М.: Издательский центр «Академия», 2002.-304с. ISBN 5-7695-1019-6.
- 6) Афанасьева, О.Н. и др. Сборник задач по математике для техникумов на базе средней школы: Учебн. Пособие для техникумов /О.Н. Афанасьева, Я.С.Бродский, И.И. Гуткин, А.П.Павлов- М.: Наука, 1987.-208с.
- 7) Валуце И.И..Дилигул Т.Д. Математика для техникумов на базе средней школы: Учебное пособие./ И.И. Валуцэ, Т.Д. Дилигул.-2-е изд., перераб. и доп.- М.: Наука,1990.-576с. ISBN 5-02-013930-0
- 8) Апанасов П.Т., Орлов М.И. Сборник задач по математике: учебное пособие для техникумов. / П.Т. Апанасов, М.И. Орлов–М.: Высшая школа., 1987.-303с.
- 9) Выгодский М.Я. Справочник по высшей математике. / М.Я. Выгодский--М.: Астрель, 2002.-992. ISBN 5-17-012238-1.
- 10) Виноградов И.М. Элементы высшей математики: учебник для вузов/И.М.Виноградов –М.: Высшая школа, 1999, 511. ISBN5-06-003611-1.
- 11) Гончарова Г.А. Элементы дискретной математики:Учебное пособие/ Г.А. Гончарова. М.: Форум Инфра-М, 2003, 128с. ISBN 5-8199-0059-6.
- 12) Письменный Д. Конспект лекций по высшей математике. В 2х частях. Часть 1/Д. Письменный. -2-е изд., испр. –М.: Айрис Пресс, 2003, 288. ISBN 5-8112-0151-6.
- 13) Письменный Д. Конспект лекций по высшей математике. В 2х частях. Часть 2/Д. Письменный. -2-е изд., испр. –М.: Айрис Пресс, 2003, 256. ISBN 5-8112-0190-7
- 14)Шипачев, В.С. Основы высшей математики: Учебн. Пособие для ВУЗов / под ред. акад. А.Н.Тихонова– 3-е изд, стер. -М.: Высшая Школа, 1998.-479. ISBN 5-06-003512-3
- 15)Шипачев, В.С. Задачник по высшей математике: Учебн. Пособие для ВУЗов / В.С. Шипачев– 2-е изд, испр. -М.: Высшая Школа, 2001.-304. ISBN 5-06-003575-1
- 16)Шипачев, В.С. Математический анализ: Учебн. Пособие для ВУЗов / В.С.Шипачев– М.: Высшая Школа, 1999.-176. ISBN 5-06-003510-7

# **Электронные пособия и интернет-ресурсы:**

- 1) Ищенко А.Ю. и др. Математическое моделирование. Линейное программирование. М.: Е-Медиа, 2004 -1. (электронный оптический диск)
- 2) Математика [Электронный ресурс] / Режим доступа [http://www.mathematics.ru](http://www.mathematics.ru/) учебный материал по разделам, тренажеры по решению алгебраических уравнений.

Приложение 1 Образец титульного листа

Министерство образования и науки Российской Федерации федеральное государственное автономное образовательное учреждение высшего профессионального образования «Национальный исследовательский ядерный университет «МИФИ»

Красноярский промышленный колледж

(КПК НИЯУ МИФИ)

# $P E \Phi E P A T$

Тема:

Выполнил (а): Ф. И. О. студента, Курс\_\_\_\_\_, группа\_\_\_\_\_\_\_\_\_\_\_\_\_, Специальность\_\_\_\_\_\_\_\_\_\_\_

Руководитель: Ф.И.О. преподавателя

Железногорск  $20 - r$ 

# Приложение 2 Образец оглавления

# ОГЛАВЛЕНИЕ

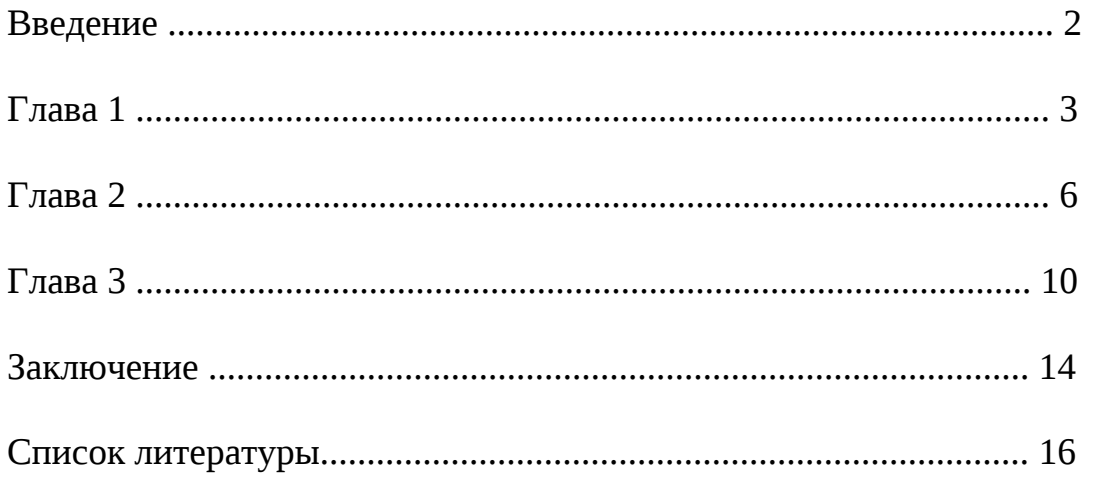

# КОНСПЕКТ

Первоисточника (главы монографии, учебника, статьи и пр.)

Фамилия автора, полное наименование работы, места и год издания

Выполнил (а):Ф.И.О. студента, Курс\_\_\_\_, группа\_\_\_\_\_\_\_\_\_\_, Специальность\_\_\_\_\_\_\_\_\_\_\_\_\_\_\_\_

План

1. ……………….. 2. ……………….. 3. ……………….. 4. ………………..

(далее раскрываются вопросы плана) 1. ………………..

1.1. ……………….. 1.2. ……………….. 2. ………………..

2.1. ………………..

Приложение 4 Образец оформления письменной работы

Образец титульного листа (лист 1)

# **Министерство образования и науки Российской Федерации федеральное государственное автономное образовательное учреждение высшего профессионального образования «Национальный исследовательский ядерный университет «МИФИ»**

Красноярский промышленный колледж

(КПК НИЯУ МИФИ)

САМОСТОЯТЕЛЬНАЯ (КОНТРОЛЬНАЯ) РАБОТА №\_\_\_\_

Тема: \_\_\_\_\_\_\_\_\_\_\_\_\_\_\_\_\_\_\_\_\_\_\_\_\_\_\_\_\_\_\_\_\_\_\_\_\_\_\_\_\_\_\_\_\_\_\_\_\_\_\_\_\_\_\_\_\_\_

Выполнил (а):Ф. И. О. студента, Курс\_\_\_\_, группа\_\_\_\_\_\_\_\_\_\_, Специальность\_\_\_\_\_\_\_\_\_\_\_\_\_\_\_\_

Работа проверена: Ф.И.О. преподавателя \_\_\_\_\_\_\_\_\_\_\_ Оценка:\_\_\_\_\_\_\_\_\_\_\_\_\_\_\_\_\_\_\_\_\_\_\_\_

Железногорск 20\_\_\_г

Оформление содержания работы (лист 2)

**№ задания Решение**

**Ответ:**

#### **Методические указания по подготовке презентации**

**Презентация** - мультимедийный инструмент, используемый в ходе докладов или сообщений для повышения выразительности выступления, более убедительной и наглядной иллюстрации описываемых фактов и явлений.

Методические рекомендации содержат основные требования к оформлению, структуре и содержанию мультимедийной презентации ПРОЕКТА.

Структура, содержание и дизайн компьютерной презентации – это личное творчество автора. Однако опыт показывает, что наиболее успешными являются презентации, составленные с соблюдением приведенных рекомендаций, которые могут предостеречь от ряда неудач.

#### **Рекомендации по оформлению мультимедийной презентации**

 Полезно использовать шаблоны оформления для подготовки компьютерной презентации.

 Слайды желательно не перегружать текстом, лучше разместить короткие тезисы, убрав вводные слова, даты, имена, термины и т.п. На слайдах необходимо демонстрировать небольшие фрагменты текста доступным для чтения на расстоянии шрифтом (количество слов на слайде не должно превышать 40); 2-3 фотографии или рисунка.

Наиболее важный материал лучше выделить.

 Таблицы с цифровыми данными плохо воспринимаются со слайдов, в этом случае цифровой материал, по возможности, лучше представить в виде графиков и диаграмм.

 Не следует излишне увлекаться мультимедийными эффектами анимации. Особенно нежелательны такие эффекты как вылет, вращение, волна, побуквенное появление текста и т.д. Оптимальная настройка эффектов анимации – появление, в первую очередь, заголовка слайда, а затем -текста по абзацам. При этом если несколько слайдов имеют одинаковое название, то заголовок слайда должен постоянно оставаться на экране.

 Визуальное восприятие слайда презентации занимает от 2 до 5 секунд, в то время как продолжительность некоторых видов анимации может превышать 20 секунд. Поэтому настройка анимации, при которой происходит появление текста по буквам или словам нежелательна.

 Стихи лучше декламировать, чем записать на слайде презентации, зато небольшой эпиграф или изречение очень хорошо впишутся в презентацию.

 Чтобы обеспечить хорошую читаемость презентации необходимо подобрать темный цвет фона и светлый цвет шрифта. Нельзя также выбирать фон, который содержит активный рисунок.

 Звуковое сопровождение используется только по необходимости, поскольку даже тихая фоновая музыка создает излишний шум и мешает восприятию содержания.

 Режим просмотра презентации лучше установить «по щелчку мыши». Тогда вы сможете контролировать соответствие содержимого слайда тексту выступления.

 Желательно подготовить к каждому слайду заметки по докладу *(Вид — страницы заметок).* Затем распечатать их *(Печать — печатать заметки)* и использовать при подготовке или на самой презентации. Можно распечатать некоторые ключевые слайды в качестве раздаточного материала.

 Необходимо обязательно соблюдать единый стиль оформления презентации и обратить внимание на стилистическую грамотность (отсутствие орфографических и пунктуационных ошибок).

 Пронумеруйте слайды. Это позволит быстро обращаться к конкретному слайду в случае необходимости.

#### **Рекомендации по содержанию слайдов мультимедийной презентации:**

**1-й слайд (титульный)**, на фоне которого конкурсант представляет тему проекта, фамилию, имя автора (ов) и научного руководителя.

Фоном данного слайда не обязательно должен быть цвет, намного информативнее может выглядеть изображение, заставляющее зрителя сразу окунуться в суть исследования. Это заранее настраивает на тему и вызывает интерес слушателей.

**2-й слайд.** Включает в себя объект, предмет и гипотезу исследования.

**3-й слайд.** Содержит цель и задачи исследования. Цель проекта должна быть написана на экране крупным шрифтом (не менее кегля 22). Здесь же, если позволяет место, можно написать и задачи. Задачи могут быть представлены и на следующем слайде.

**4-й - … слайд.** Содержит структуру работы, которую можно предоставить, например, в виде графических блоков со стрелками. А также – перечисление применяемых методов и методик.

**5-й - … слайд.** Представляется содержание и теоретическая значимость проекта. Суть решаемой проблемы может быть представлена в виде схем, таблиц, диаграмм, графиков, фотографий, фрагментов фильмов и т.п. Необходимо следить за тем, чтобы содержание соответствовало изображению. На теоретическую часть представления проекта должно быть создано несколько слайдов.

**6-й - … слайд.** Возможности применения результатов работы на практике. Эта часть проекта должна быть достойно представлена в презентации, особенно, при наличии эксперимента. На эту тему также должно быть несколько слайдов.

**7-й слайд.** Главные выводы, итоги, результаты проекта целесообразно поместить на отдельном слайде. При этом не следует перечислять то, что было сделано, а лаконично изложить суть практической, экономической, социальной или иной значимости проекта или полученных результатов исследования.

**Последний слайд**. В конец презентации желательно поместить титульный слайд, что позволит вести дискуссию не на фоне черного экрана или текста «Спасибо за внимание!», а, находясь еще под впечатлением услышанного, оставаться «в теме».

#### **Общие рекомендации к подготовке мультимедийной презентации**

Защиту проекта с мультимедийной презентацией желательно выполнять с использованием 10—15 слайдов (общая продолжительность не более 5 минут).

Презентация легко поможет провести выступление, но она не должна его заменить. Если конкурсант только читает текст слайдов, то это сигнал экспертам, что он не ориентируется в содержании. Но если он растерялся, то прочтение презентации будет лучшим выходом из ситуации.

Презентация составляется после тщательного обдумывания и написания текста доклада на защиту: сюжеты презентации иллюстрируют основные положения доклада.

Основными принципами при составлении подобной презентации являются лаконичность, ясность, уместность, сдержанность, наглядность (подчеркивание ключевых моментов), запоминаемость (разумное использование ярких эффектов).

Следует помнить, что при использовании в презентации табличных и иллюстративных материалов ссылки на авторов обязательны.

Важное значение имеет предварительная репетиция презентации

При демонстрации презентации нет необходимости постоянно поворачиваться к экрану, достаточно произнести: «Обратите внимание на экран, рисунок, схему…» или «Результаты эксперимента представлены на слайде» и т.п.

Помните, что все перечисленное - не жесткие требования, а рекомендации, поскольку, прежде всего, вы должны проявить свое творчество.
## Приложение 6

## Таблица выполнения внеаудиторной работы студента \_\_\_\_\_\_\_\_\_\_\_\_\_\_\_\_\_\_\_\_\_\_\_\_\_\_\_\_\_\_\_\_

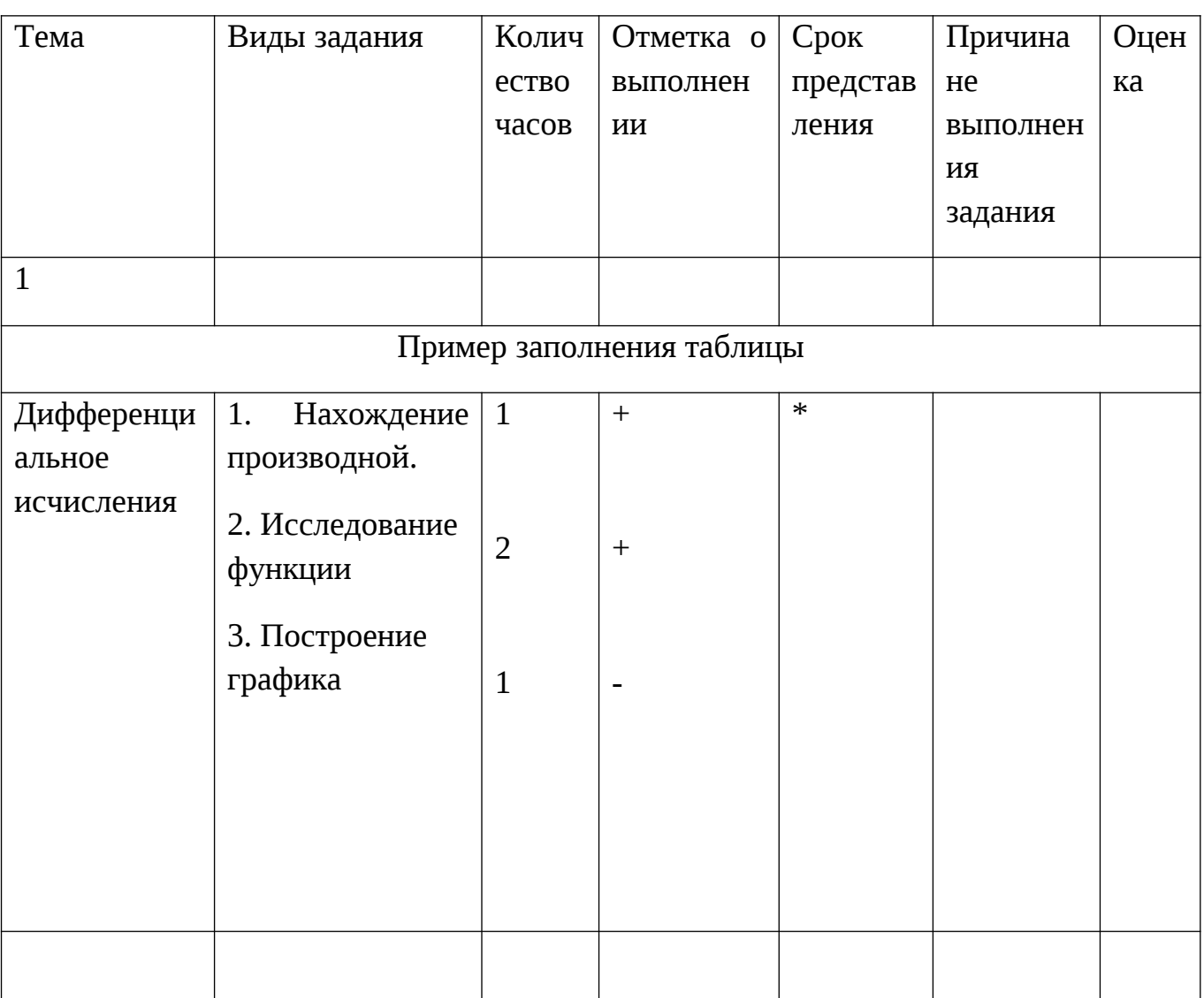

## $\Phi$ **MO**

\* Срок устанавливается в зависимости от периодичности проведения предмета, установленной учебным планом и расписанием